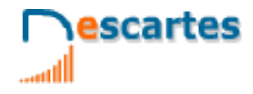

# **Matemáticas Orientadas a las Enseñanzas Aplicadas**

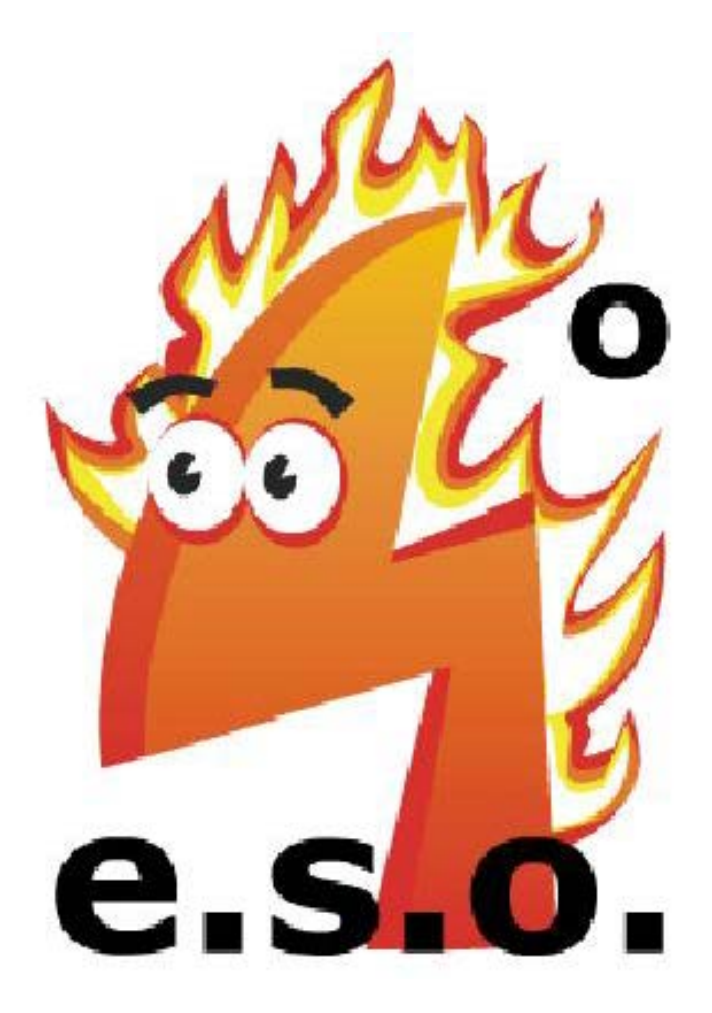

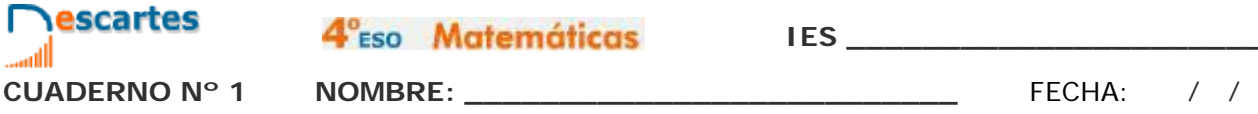

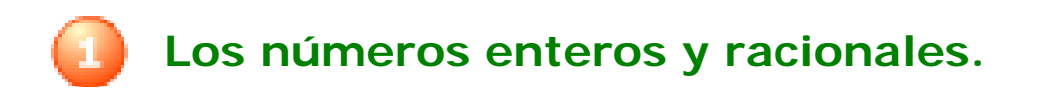

## **Contenidos**

- 1. Números enteros. Representación y orden. Operaciones. Problemas.
- 2. Fracciones y decimales. Fracciones equivalentes. Expresión decimal. Clasificación.
- 3. Números racionales. Representación y orden. Suma y resta. Multiplicación y división. Potencias de exponente entero. Operaciones con potencias. Problemas.
- 4. Notación científica. Definición. Operaciones.

## **Objetivos**

- Representar y ordenar números enteros.
- Operar con números enteros.
- Aplicar los conceptos relativos a los números enteros en problemas reales.
- Reconocer y representar números racionales.
- Operar con números racionales.
- Expresar números en notación científica y operar con ellos.

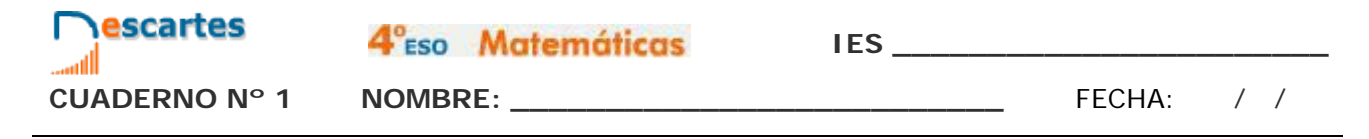

#### **Antes de empezar**

Realiza la actividad siguiente que te ayudará a entender el juego propuesto en la escena…

Rellena los recuadros en blanco con números del 1 al 9, de manera que cada fila o columna sumen los valores dados en los recuadros en blanco sin que se repitan en la misma fila o columna.

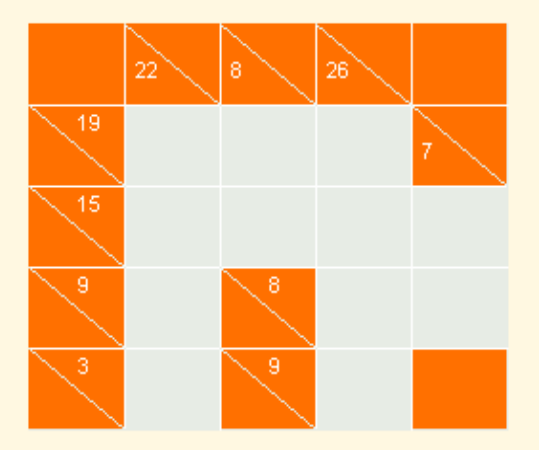

Te aconsejamos…

Empezar, primero, por aquellos cuadrados que sólo tienen la posibilidad de poner un número. Observa, ¿cuántos cuadrados cumplen este requisito?

Tras rellenar, busca aquellos que tengan la opción de insertar dos casillas. ¡Cuidado!, que no sólo son el 8 y el 7. ¿Has observado qué tienen en común estos dos números? Busca una combinación que tenga en común un número.

Por último, sólo queda probar con las opciones obtenidas de realizar la diferencia entre lo que tienes y te piden para conseguir que se cumplan el cuadrado.

#### *Repite el proceso con cada nuevo caso que se propone en la escena y resuelve los siguientes:*

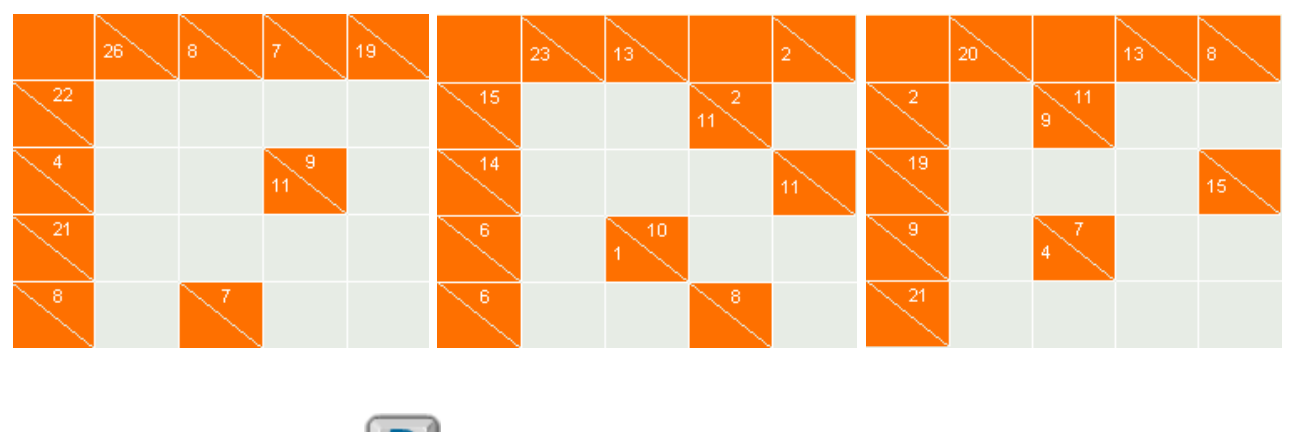

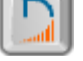

Puedes pulsar el botón  $\|\cdot\|$  para repasar la operaciones con fracciones.

4°<sub>ESO</sub> Matemáticas

**IES \_\_\_\_\_\_\_\_\_\_\_\_\_\_\_\_\_\_\_\_\_\_\_**

## **1. Números enteros**

**1.a. Representación y orden**

Lee el texto de pantalla.

escartes

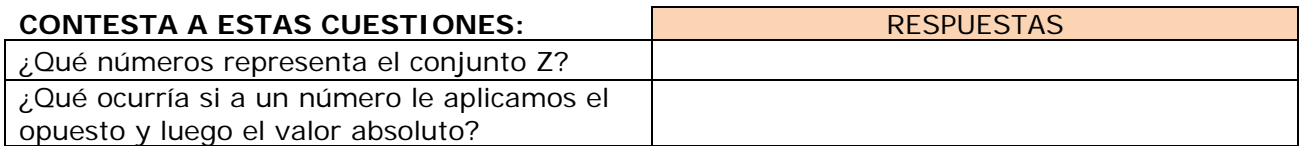

En la escena accede a la opción de representación, opuesto, valor absoluto y orden, y observa los ejemplos propuestos, para posteriormente realizar los ejercicios.

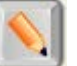

Pulsa en el botón **para hacer los ejercicios.** 

**EJERCICIO**. Completa la siguiente tabla:

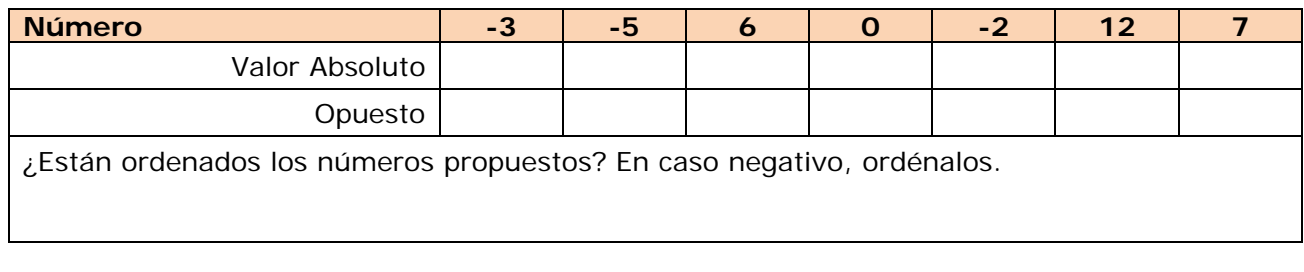

Pulsa para ir a la página siguiente.

#### **1.b. Operaciones con números enteros**

Lee en pantalla las normas de las operaciones con números enteros que ya has estudiado en otros cursos.

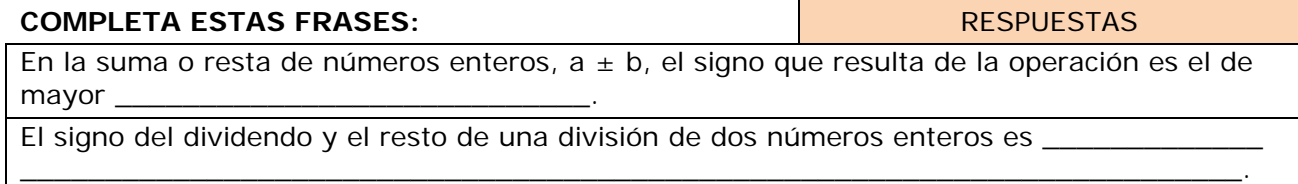

Observa los ejemplos que aparecen en la escena.

**EJERCICIO**. Elige la opción correcta de las operaciones propuestas en la siguiente tabla:

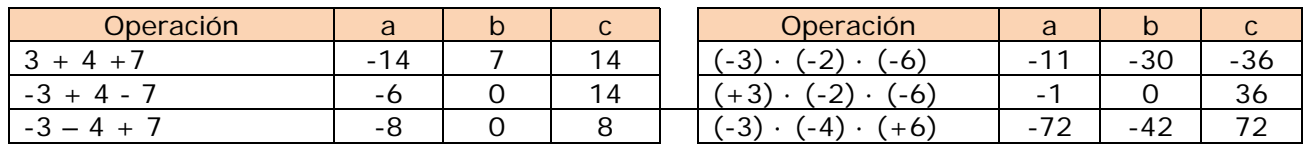

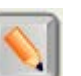

Pulsa en el botón **para hacer los ejercicios.** 

Copia 4 ejercicios de los que aparecen en la escena en los recuadros de la página siguiente y resuélvelos. Después comprueba en la escena si lo has hecho correctamente.

4°<sub>ESO</sub> Matemáticas

escartes

**CUADERNO Nº 1 NOMBRE: \_\_\_\_\_\_\_\_\_\_\_\_\_\_\_\_\_\_\_\_\_\_\_\_\_\_** FECHA: / /

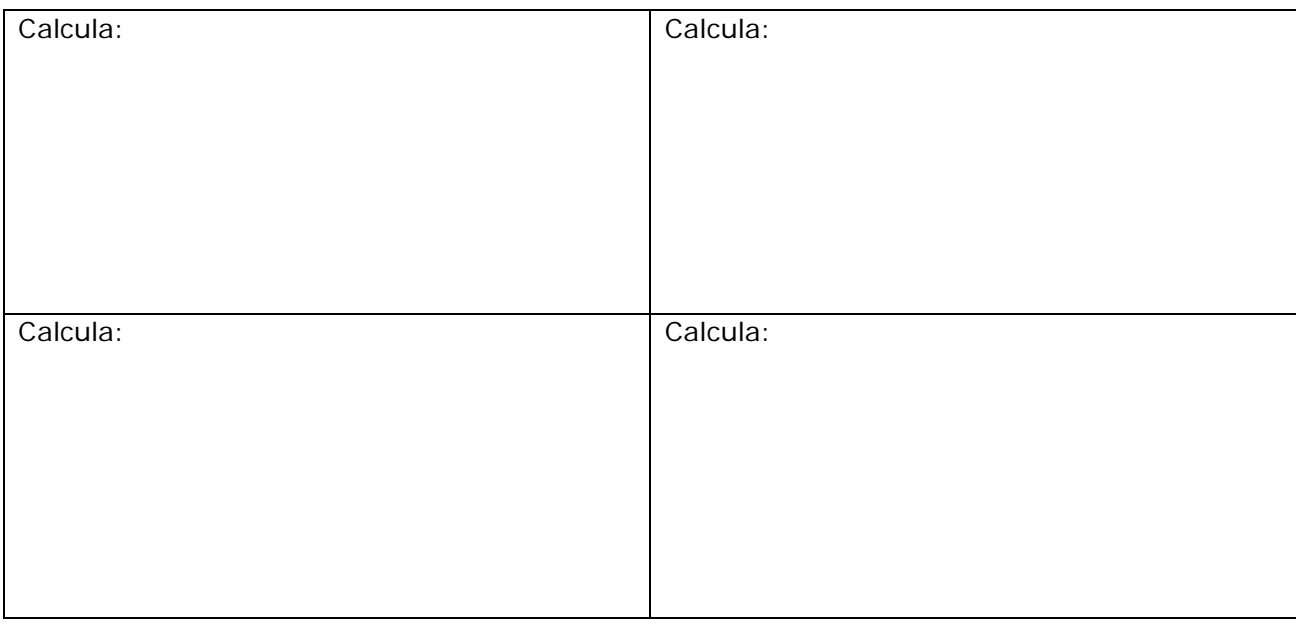

Pulsa **para ir a la página siguiente**.

## **1.c. Aplicaciones de los números enteros en problemas de la vida cotidiana**

En la vida cotidiana aparecen situaciones donde es necesario trabajar con números enteros, y donde aparecen los conceptos de máximo común divisor y mínimo común múltiplo que ya has estudiado en cursos anteriores.

**EJERCICIO 1**. Completa los siguientes textos:

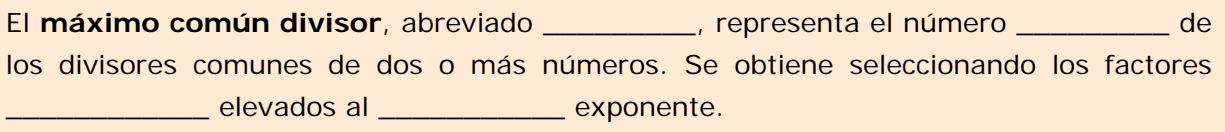

El **mínimo común divisor**, abreviado \_\_\_\_\_\_\_\_\_, representa el número \_\_\_\_\_\_\_\_\_ de los múltiplos comunes de dos o más números. Se obtiene seleccionando los factores \_\_\_\_\_\_\_\_\_\_\_\_\_\_\_\_\_\_\_\_\_\_\_\_\_ elevados al \_\_\_\_\_\_\_\_\_\_\_ exponente.

**EJERCICIO 2**. Escribe en este recuadro como se calcula el mínimo común múltiplo de 60 y 54.

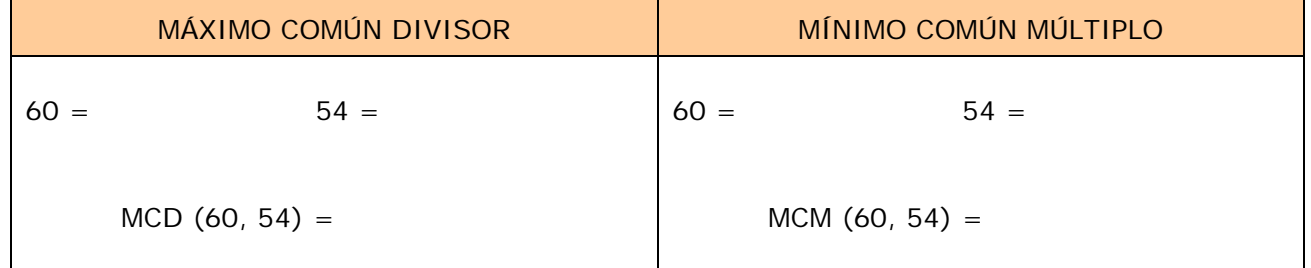

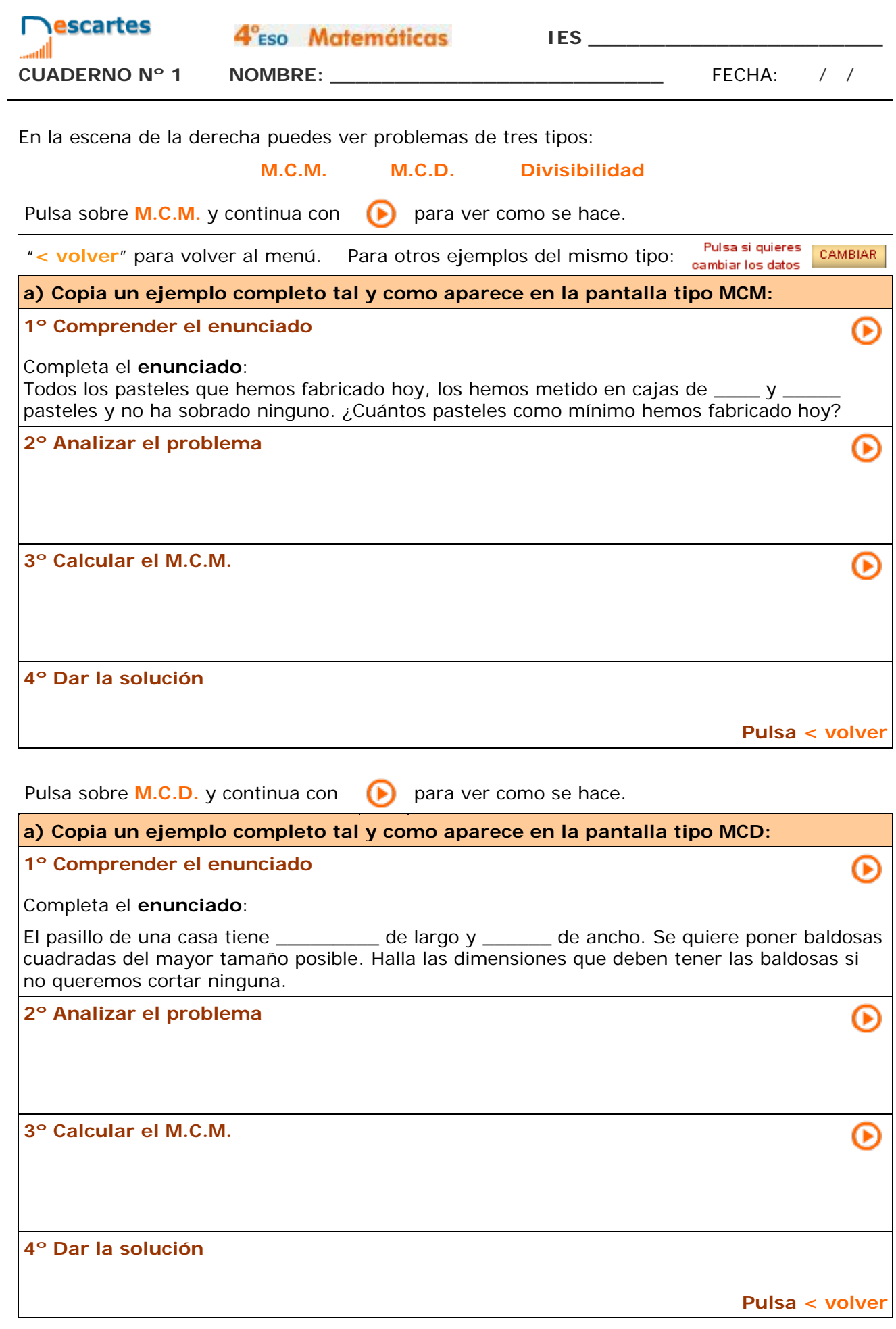

G.

4<sup>°</sup>ESO Matemáticas

**IES \_\_\_\_\_\_\_\_\_\_\_\_\_\_\_\_\_\_\_\_\_\_\_**

escartes

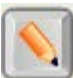

Pulsa en el botón **para practicar el cálculo del m.c.m y del m.c.d. de dos números.** 

**EJERCICIO 3**. Existe una propiedad interesante del máximo común múltiplo y mínimo común divisor. Completa la siguiente tabla y descúbrela completando el texto.

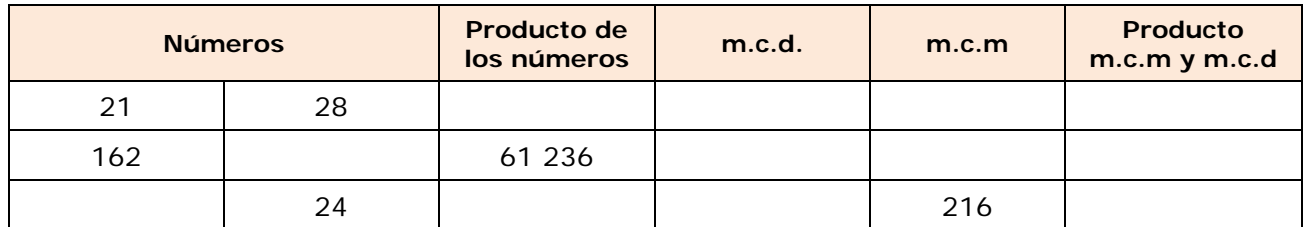

El producto del máximo común divisor y \_\_\_\_\_\_\_\_\_\_\_\_\_\_\_\_\_\_\_\_\_\_ es \_\_\_\_\_\_\_\_\_\_\_\_\_\_\_\_ que el producto de ambos números.

**EJERCICIO 4**. Lee las siguientes afirmaciones y determina si son verdaderas o falsas.

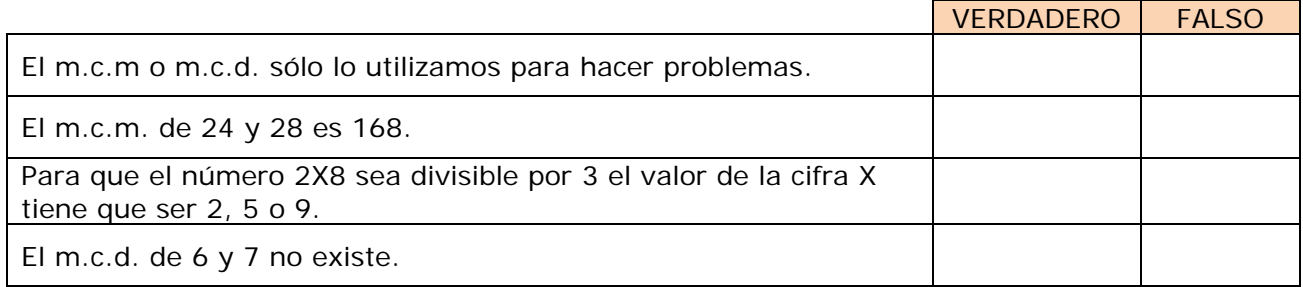

## **EJERCICIOS**

- **1.** Calcular el valor absoluto de -3, 5, 0
- **2.** Ordena de mayor a menor: -78, -12, -35
- **3.** Calcula el opuesto de -3, 7, 0
- 4. Calcula:  $4(1-9) 1 + 8(1+2)$
- 5. Calcular:  $-8(7 + 3)$ :  $(-8)$
- **6.** Halla el m.c.m. (882,168)

## **PROBLEMAS**

- **7.** Todos los pasteles que hemos fabricado hoy los hemos metido en cajas de 75 y 189 pasteles y no ha sobrado ninguno. ¿Cuántos pasteles como mínimo henos fabricado hoy?
- **8.** El pasillo de una casa tiene 1024 cm de largo por 192 cm de ancho. Se quieren poner baldosas cuadradas del mayor tamaño posible. Halla las dimensiones que deben tener las baldosas si no queremos cortar ninguna.
- **9.** ¿Cuánto tiene que valer x para qué el número 9x7 sea divisible por 3?.
- **10.** Escribe un número mayor de 200 y menor 250 que sea múltiplo de 30*.*

**IES \_\_\_\_\_\_\_\_\_\_\_\_\_\_\_\_\_\_\_\_\_\_\_**

## **2. Fracciones y decimales**

### **2.a. Fracciones equivalentes**

Lee en pantalla la explicación sobre fracciones irreducibles y fracciones equivalentes, observa los ejemplos de ambas desplegando la opción de la escena.

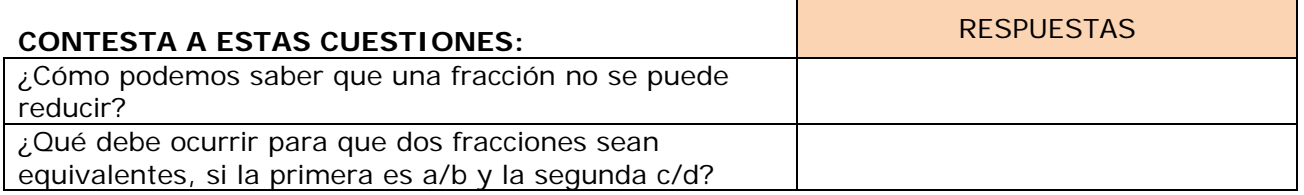

Completa: El conjunto de los números racionales Q, está formado por \_\_\_\_\_\_\_\_\_\_\_\_\_\_\_\_\_\_\_\_\_\_\_\_\_\_\_\_\_\_\_\_\_\_\_\_\_\_\_\_\_\_\_\_\_\_ \_\_\_\_\_\_\_\_\_\_\_\_\_\_\_\_\_\_\_\_\_\_\_\_\_\_\_\_\_\_\_\_\_\_\_\_\_\_\_\_\_\_\_\_\_\_

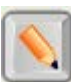

Pulsa en el botón **para hacer ejercicios.** 

Completa el enunciado de 6 ejercicios de los que aparecen en la escena en los siguientes recuadros (busca dos de cada tipo para completar los enunciados). Resuélvelos y después comprueba en la escena si lo has hecho correctamente.

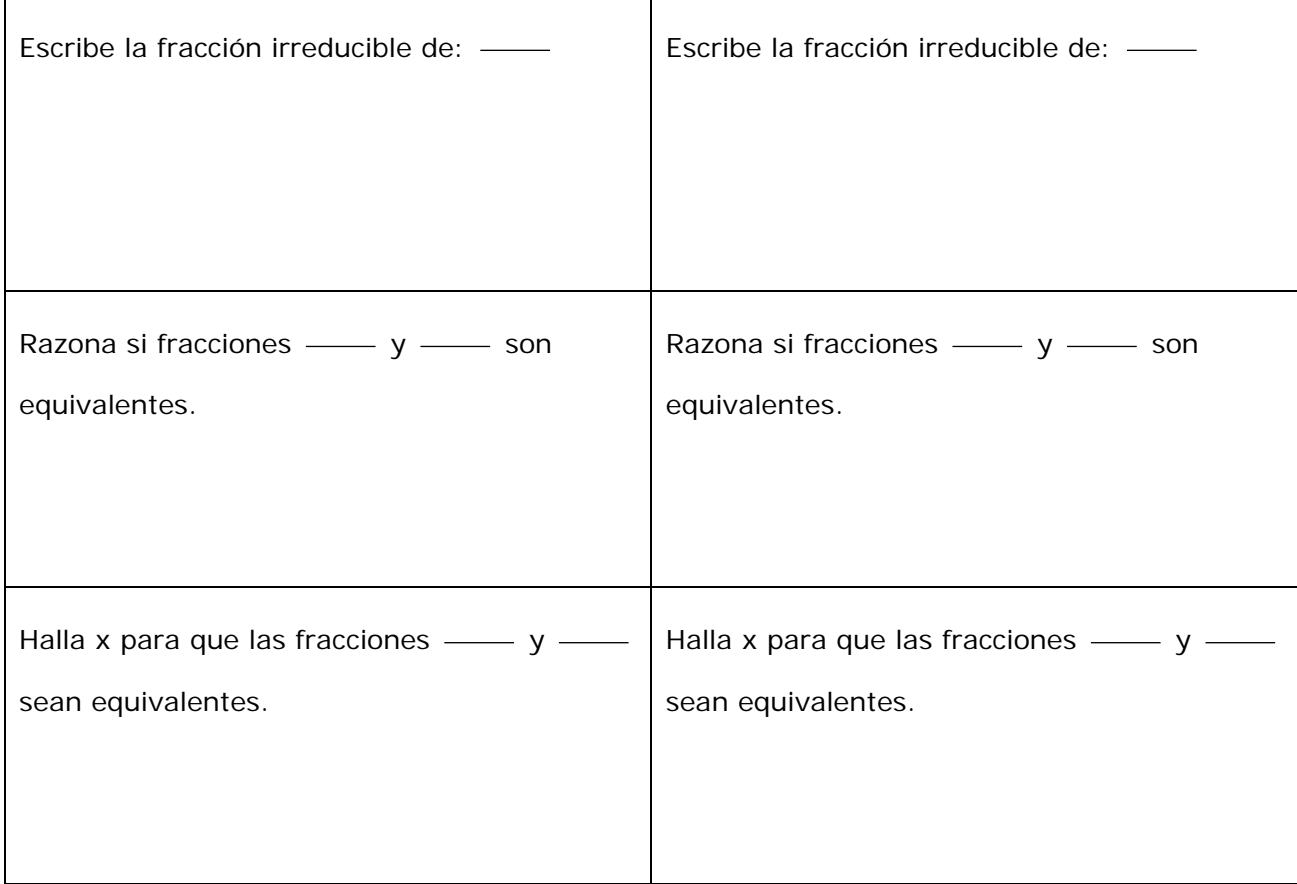

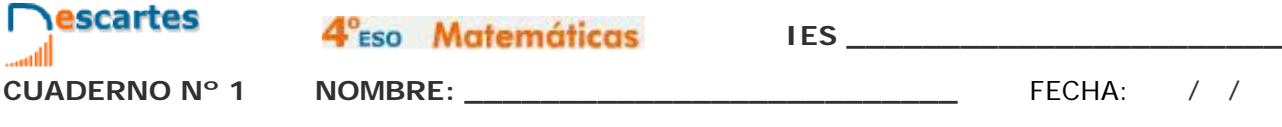

## **2.b. Expresión decimal. Clasificación**

Lee en pantalla la explicación y practica con la escena el paso de fracción a decimal, de

Pulsa **para ir a la página siguiente**.

**EJERCICIO 1**. Contesta las siguientes cuestiones:

decimal a fracción y la identificación del tipo de expresión decimal.

¿Qué tipos de decimales podemos obtener?

¿En qué se diferencian?

¿Si los divisores de un numerador son el 2 y el 5 que tipo de número decimal es?

#### **EJERCICIO 2**. Completa el siguiente cuadro:

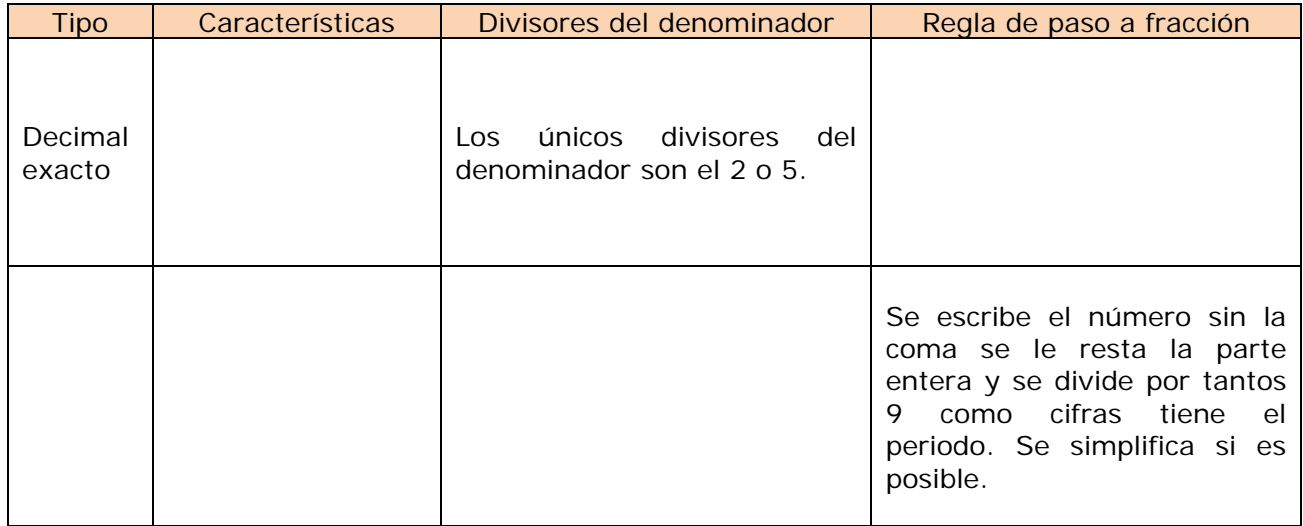

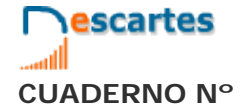

4°<sub>ESO</sub> Matemáticas

**IES \_\_\_\_\_\_\_\_\_\_\_\_\_\_\_\_\_\_\_\_\_\_\_**

**CUADERNO Nº 1 NOMBRE: \_\_\_\_\_\_\_\_\_\_\_\_\_\_\_\_\_\_\_\_\_\_\_\_\_\_** FECHA: / /

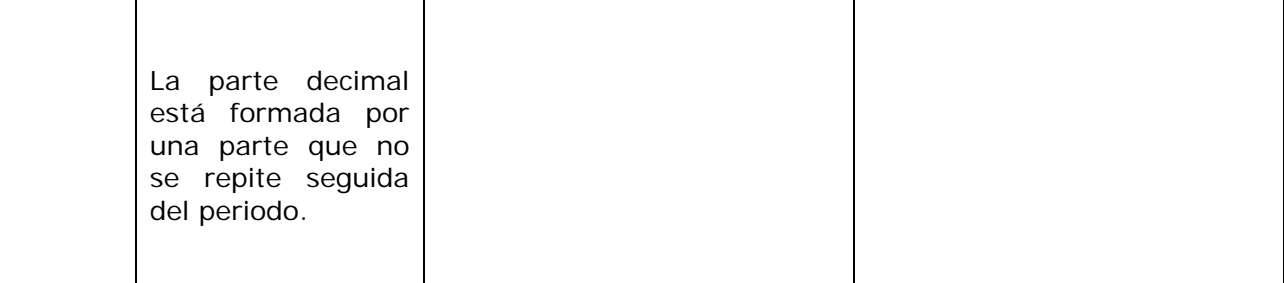

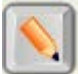

Pulsa en el botón **para hacer ejercicios.** 

Completa el enunciado de dos ejercicios de cada tipo. Resuélvelos y después comprueba en la escena si lo has hecho correctamente.

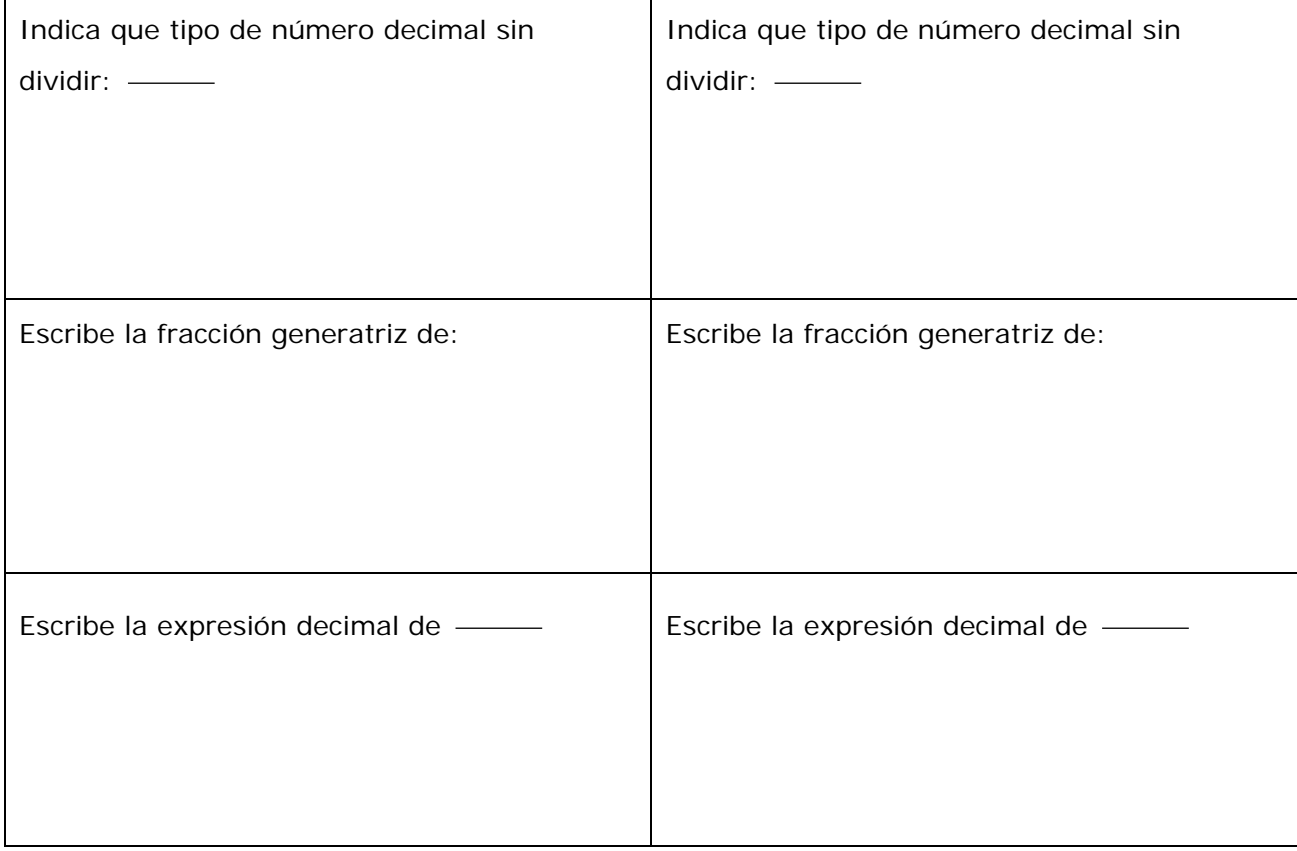

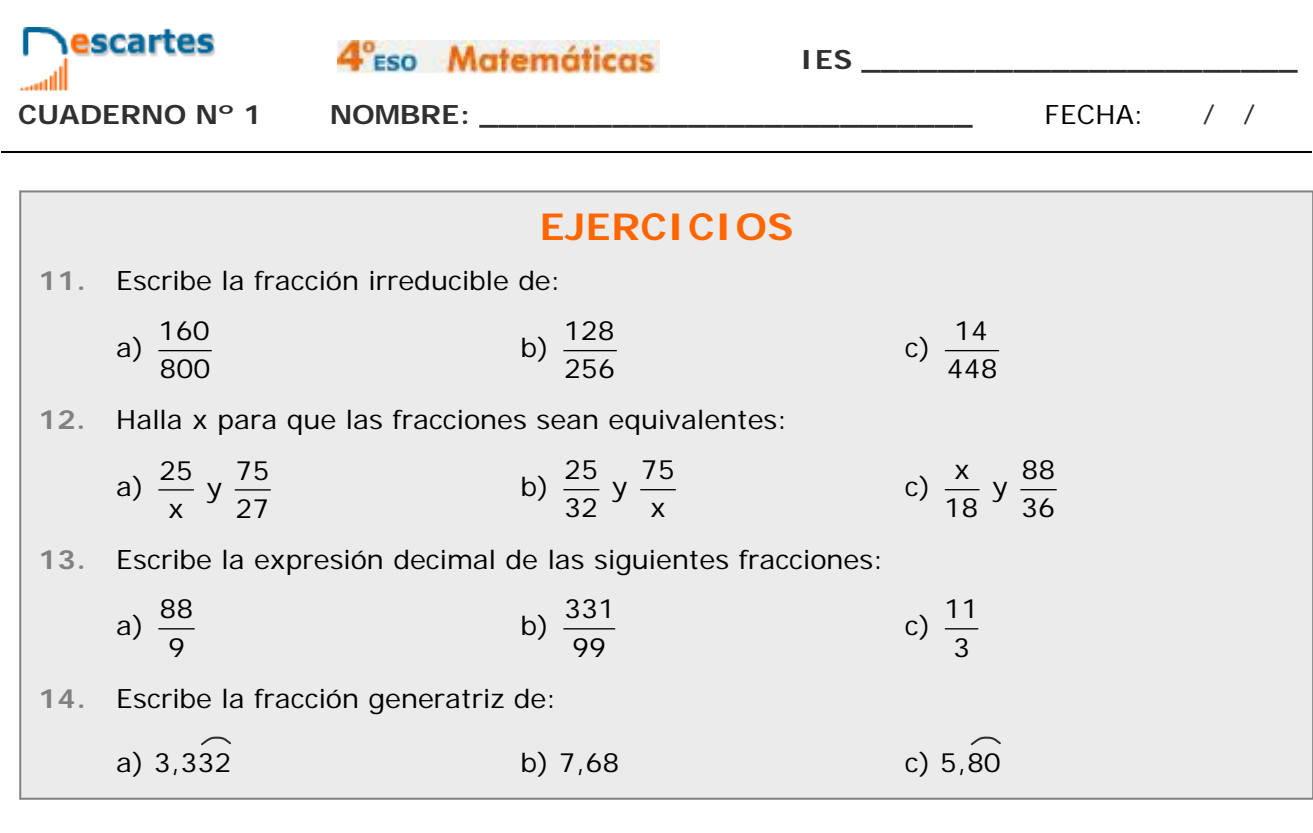

## **3. Números racionales**

#### **3.a. Representación y orden**

Lee en pantalla la explicación sobre fracciones irreducibles y fracciones equivalentes, observa los ejemplos de ambas desplegando la opción de la escena.

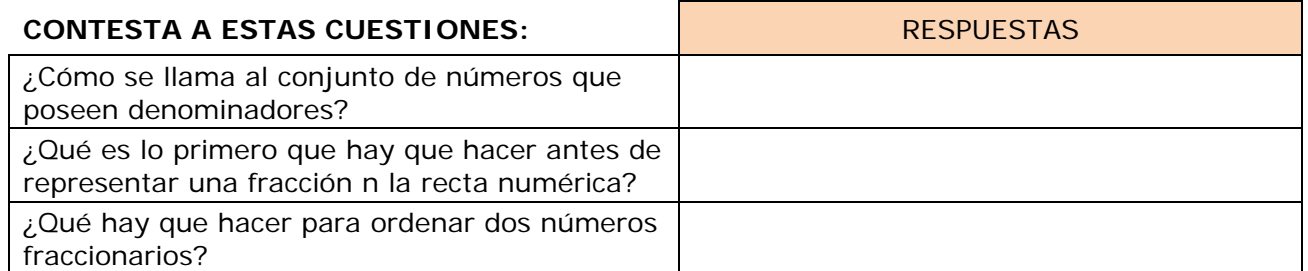

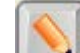

Pulsa en el botón **para hacer ejercicios de representación y de ordenación**.

Pulsa **para ir a la página siguiente**.

Completa el enunciado de dos ejercicios de cada tipo. Resuélvelos y después comprueba en la escena si lo has hecho correctamente.

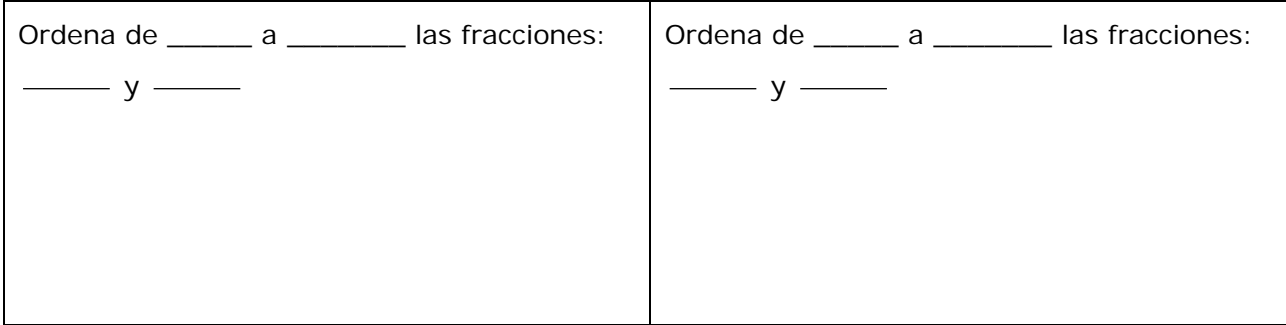

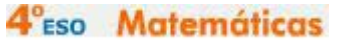

**Nescartes** 

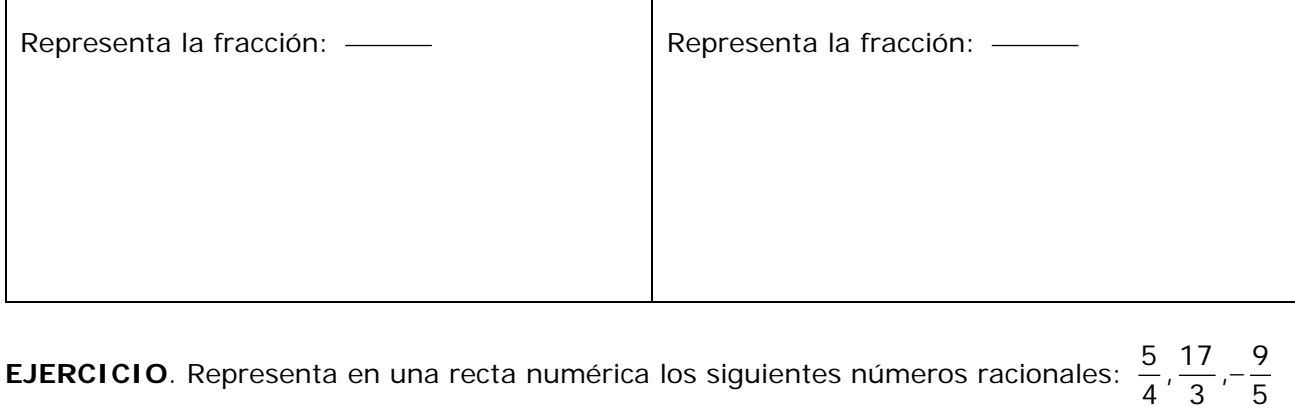

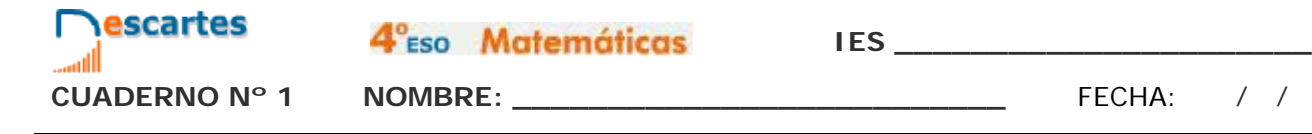

#### **3.b. Suma y resta**

Observa la simulación de esta pantalla, luego lee y observa los ejemplos que aparecen en la escena de la derecha desplegando cada una de las opciones.

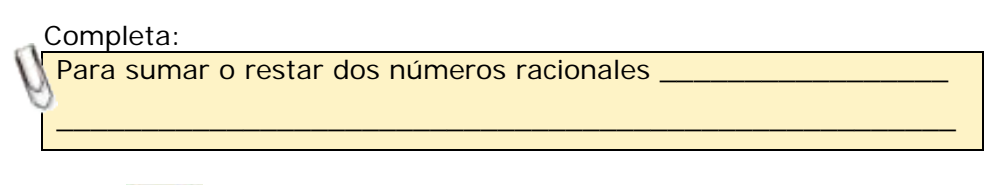

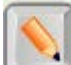

Pulsa en el botón **para hacer unos ejercicios**.

Completa el enunciado de tres ejercicios de cada tipo. Resuélvelos y después comprueba en la escena si lo has hecho correctamente.

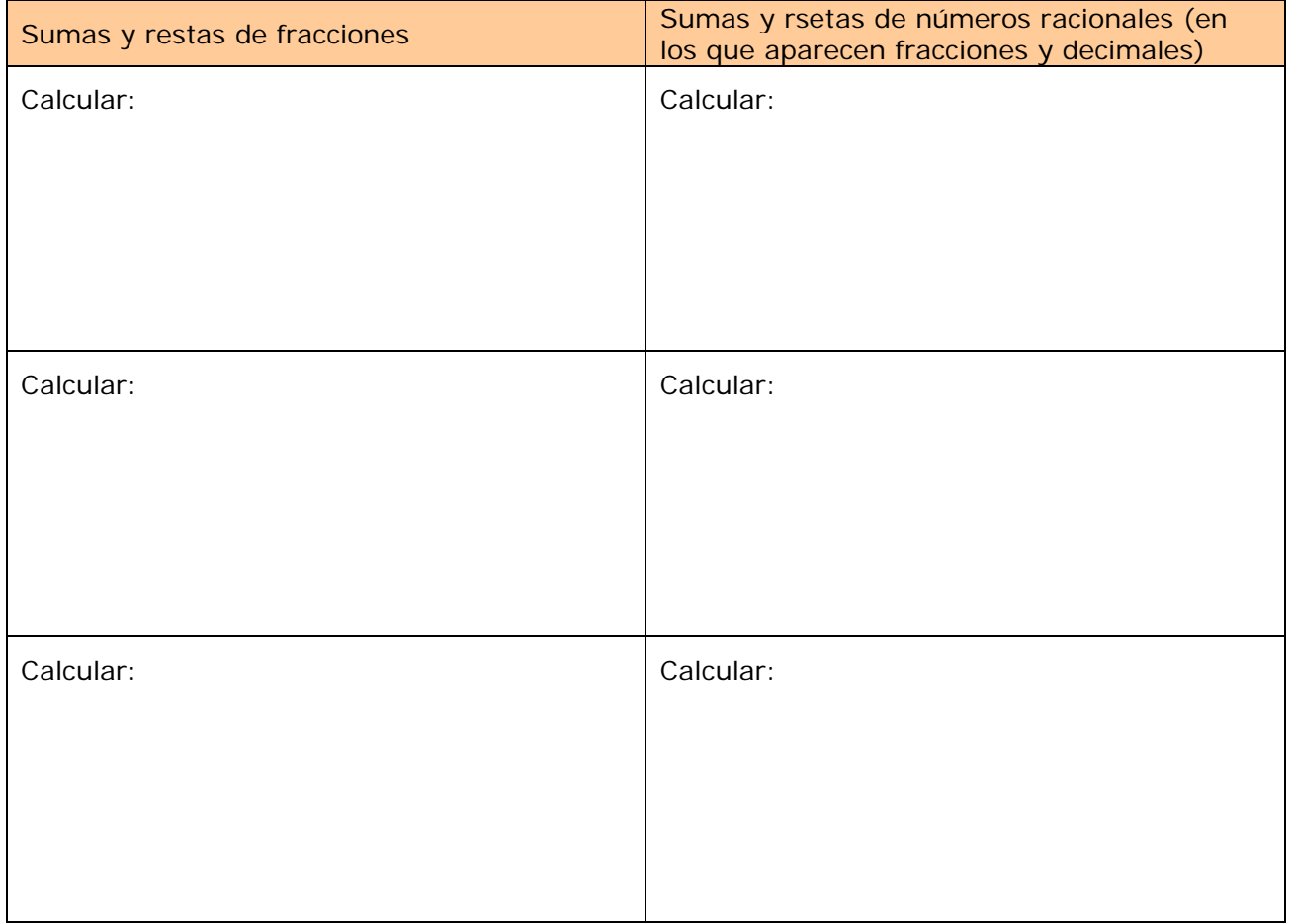

**EJERCICIO**. Resuelve la siguiente operación:  $\frac{3}{5} + 4$ , 2 - 3, 5 +  $\frac{1}{3}$ 

#### **3.c. Multiplicación y división**

Lee la explicación de los métodos para multiplicar y dividir números racionales.

#### **Completa**:

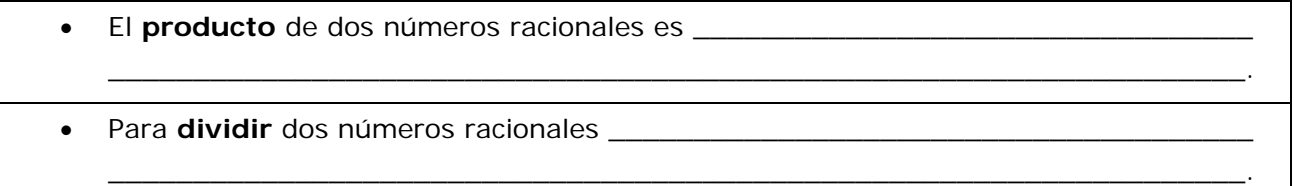

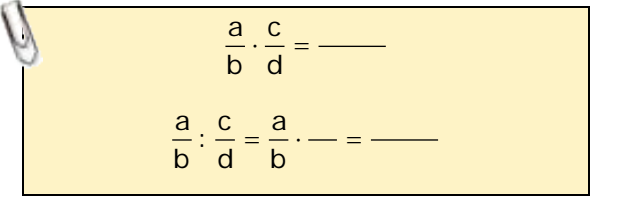

En la escena de la derecha puedes desplegar las opciones para ver ejemplos de multiplicaciones y divisiones de números racionales en el caso en que vienen dados mediante **fracciones** o en los que aparecen **números periódicos**.

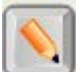

Pulsa en el botón **para hacer unos ejercicios**.

Completa el enunciado de tres ejercicios de cada tipo. Resuélvelos y después comprueba en la escena si lo has hecho correctamente.

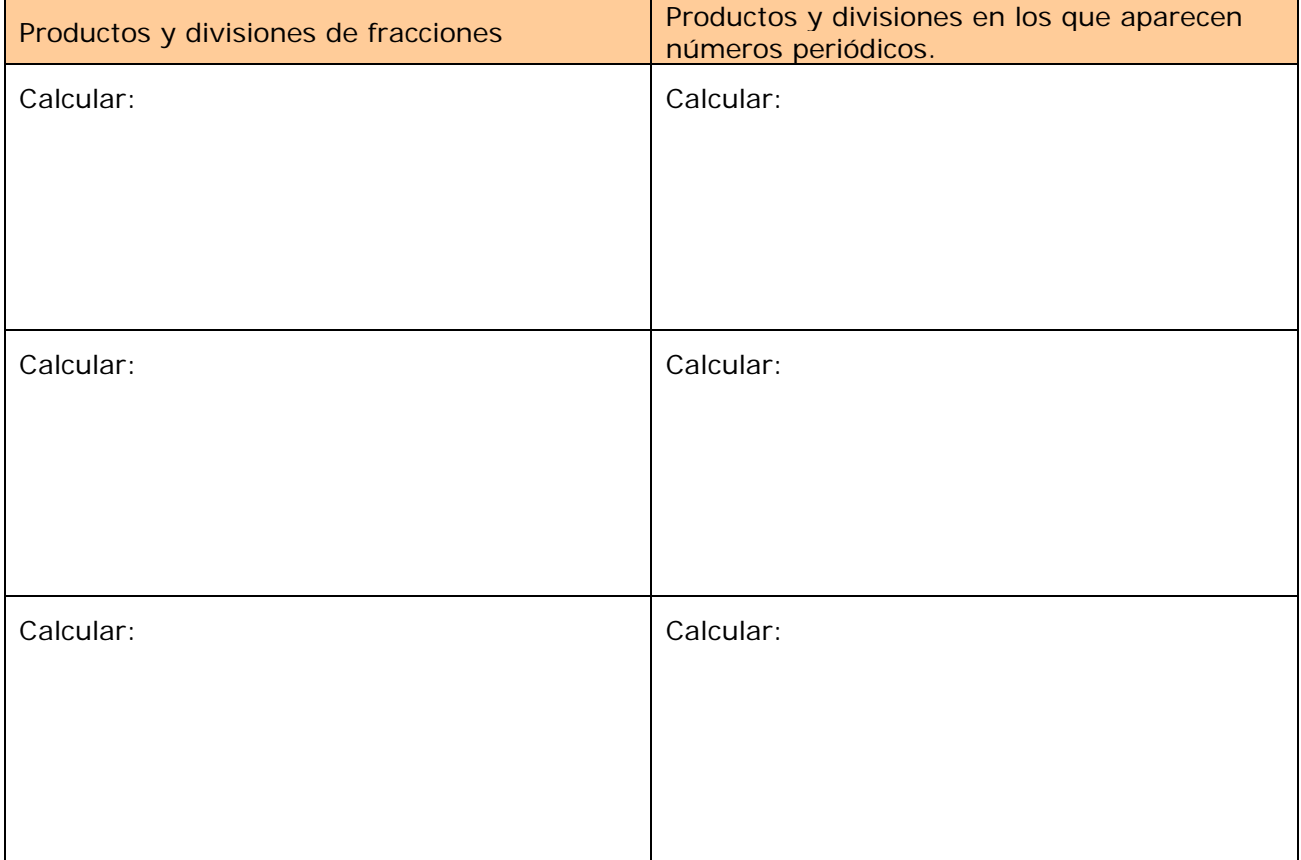

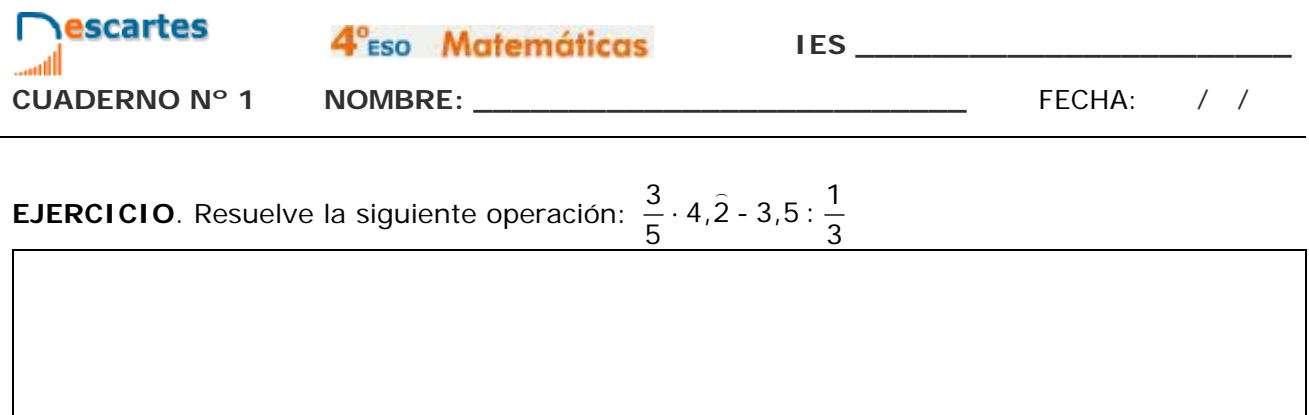

Pulsa **para ir a la página siguiente**.

#### **3.d. Potencias de exponente entero**

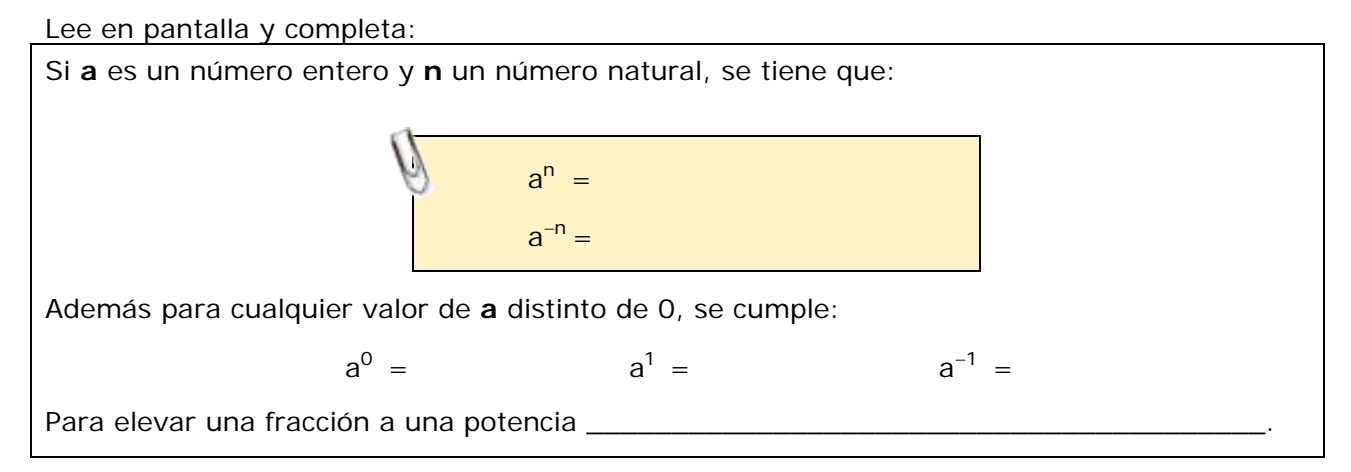

En la escena de la derecha puedes desplegar las opciones para ver ejemplos de potencias de exponente entero y base un **entero** o una **fracción**.

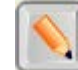

Pulsa en el botón **para hacer unos ejercicios**.

Completa el enunciado de dos ejercicios de cada tipo. Resuélvelos y después comprueba en la escena si lo has hecho correctamente.

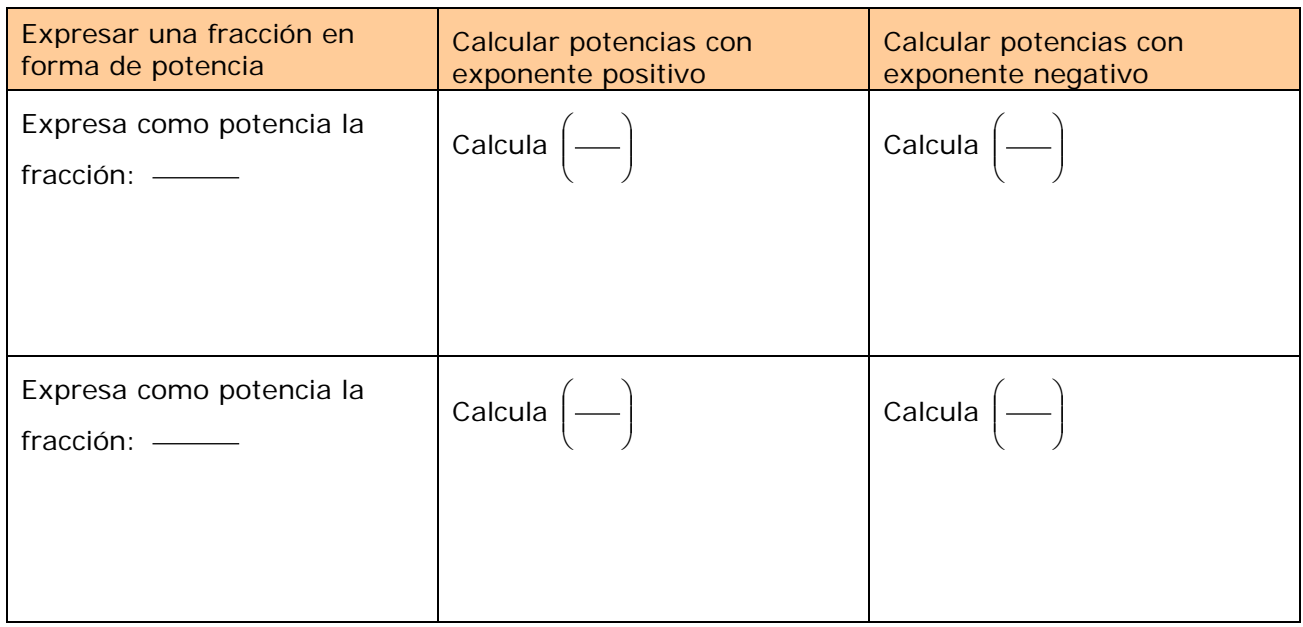

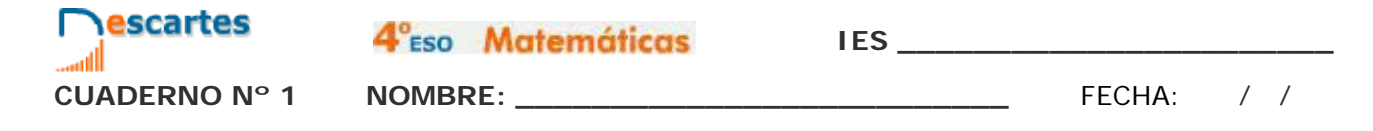

#### **EJERCICIO**. Completa:

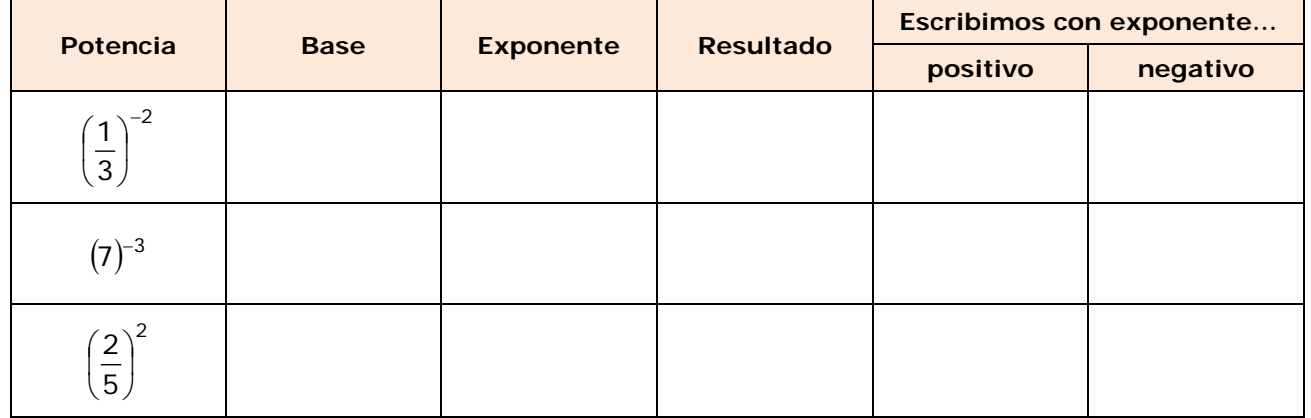

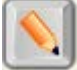

Pulsa en el botón **en el menos 10 e**jercicios.

Pulsa **para ir a la página siguiente**.

#### **3.e. Operaciones con potencias**

El pantalla aparecen cuatro de las propiedades que debes saber para realizar operaciones con potencias. En la escena de la derecha puedes elegir una de las propiedades y aparecerá un ejemplo.

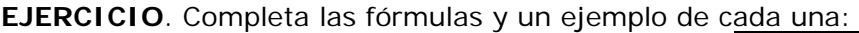

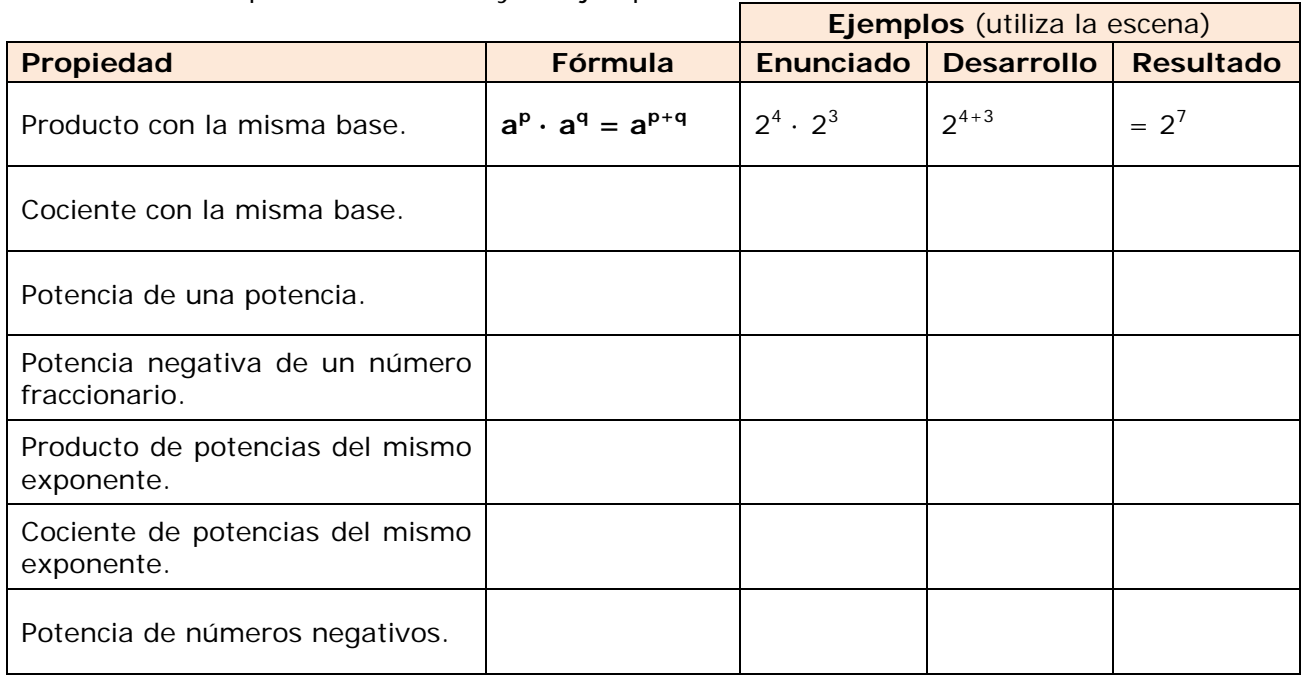

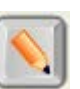

Pulsa en el botón  $\|\cdot\|$  para hacer unos ejercicios.

Completa el enunciado de al menos 10 ejercicios en los recuadros de la página siguiente. Resuélvelos y después comprueba en la escena si lo has hecho correctamente.

4<sup>°</sup>ESO Matemáticas

**CUADERNO Nº 1 NOMBRE: \_\_\_\_\_\_\_\_\_\_\_\_\_\_\_\_\_\_\_\_\_\_\_\_\_\_** FECHA: / /

escartes

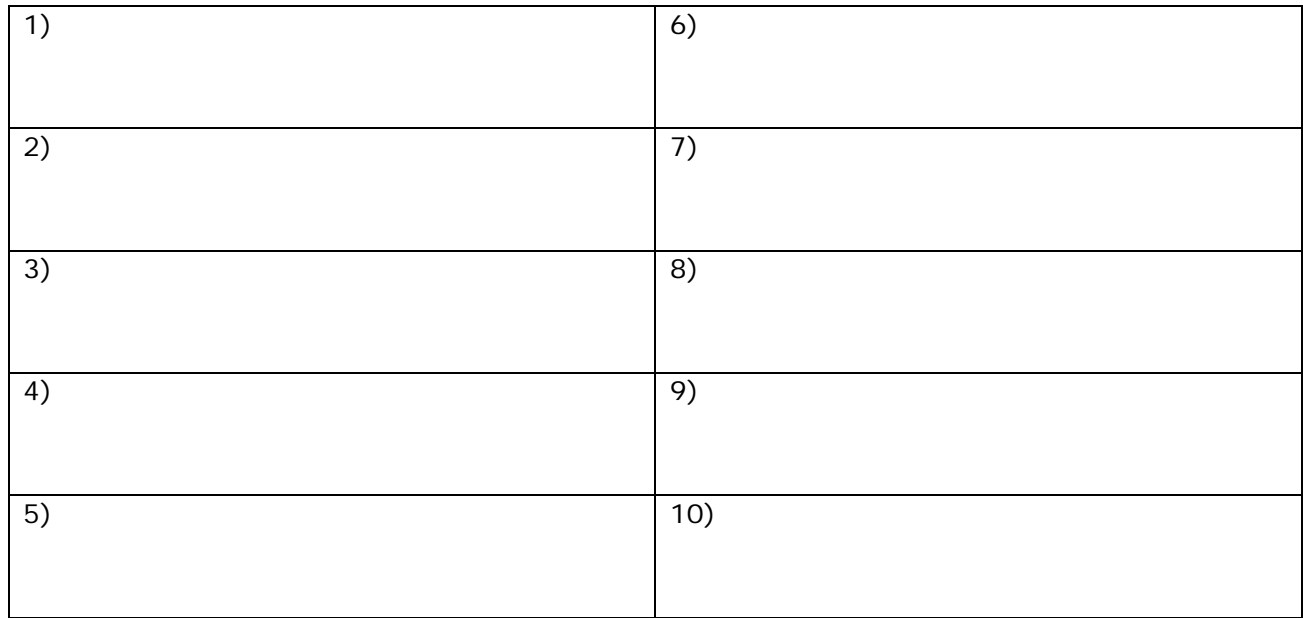

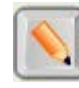

Pulsa en el botón **para hacer al menos 10 ejercicios**.

Pulsa **para ir a la página siguiente**.

#### **3.f. Problemas con fracciones**

#### **EJERCICIO**. Completa:

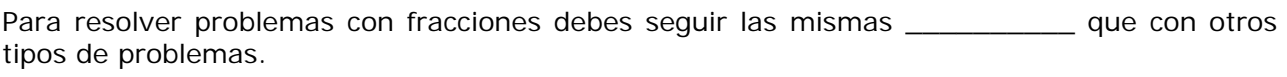

- Lee \_\_\_\_\_\_\_\_\_\_\_\_\_\_\_\_\_ el enunciado.
- \_\_\_\_\_\_\_\_\_ sobre la situación que propone el problema, qué te pide, qué datos tienes, ...
- Organiza la \_\_\_\_\_\_\_\_\_\_\_\_\_\_\_\_\_\_\_\_ que tienes, haz un \_\_\_\_\_\_\_\_\_\_\_\_\_, un \_\_\_\_\_\_\_\_\_\_\_\_\_,...
- Una vez que tengas la solución \_\_\_\_\_\_\_\_\_\_\_\_\_\_\_\_\_.

En la escena de la derecha puedes ver problemas de tres tipos:

#### **Alimentación Compra Herencias**

Pulsa sobre **Alimentación** y continua con **para ver como se hace.** 

#### "**< volver**" para volver al menú. Para otros ejemplos del mismo tipo: **CAMBIAR a) Copia un ejemplo completo tal y como aparece en la pantalla tipo MCM:**

## **1º Comprender el enunciado**

#### Completa el **enunciado**:

Sonia bebe diariamente \_\_\_\_\_\_\_\_\_\_\_\_\_. Si la leche se vende en botellas de \_\_\_\_\_\_\_\_\_\_\_\_ ¿Cuántas botellas debe comprar para \_\_\_\_ días?

⊛

4<sup>°</sup>Eso Matemáticas IES \_\_\_\_\_\_\_\_\_\_\_\_\_\_\_\_\_\_\_\_\_\_\_\_

all **CUADERNO Nº 1 NOMBRE: \_\_\_\_\_\_\_\_\_\_\_\_\_\_\_\_\_\_\_\_\_\_\_\_\_\_** FECHA: / /

**Nescartes** 

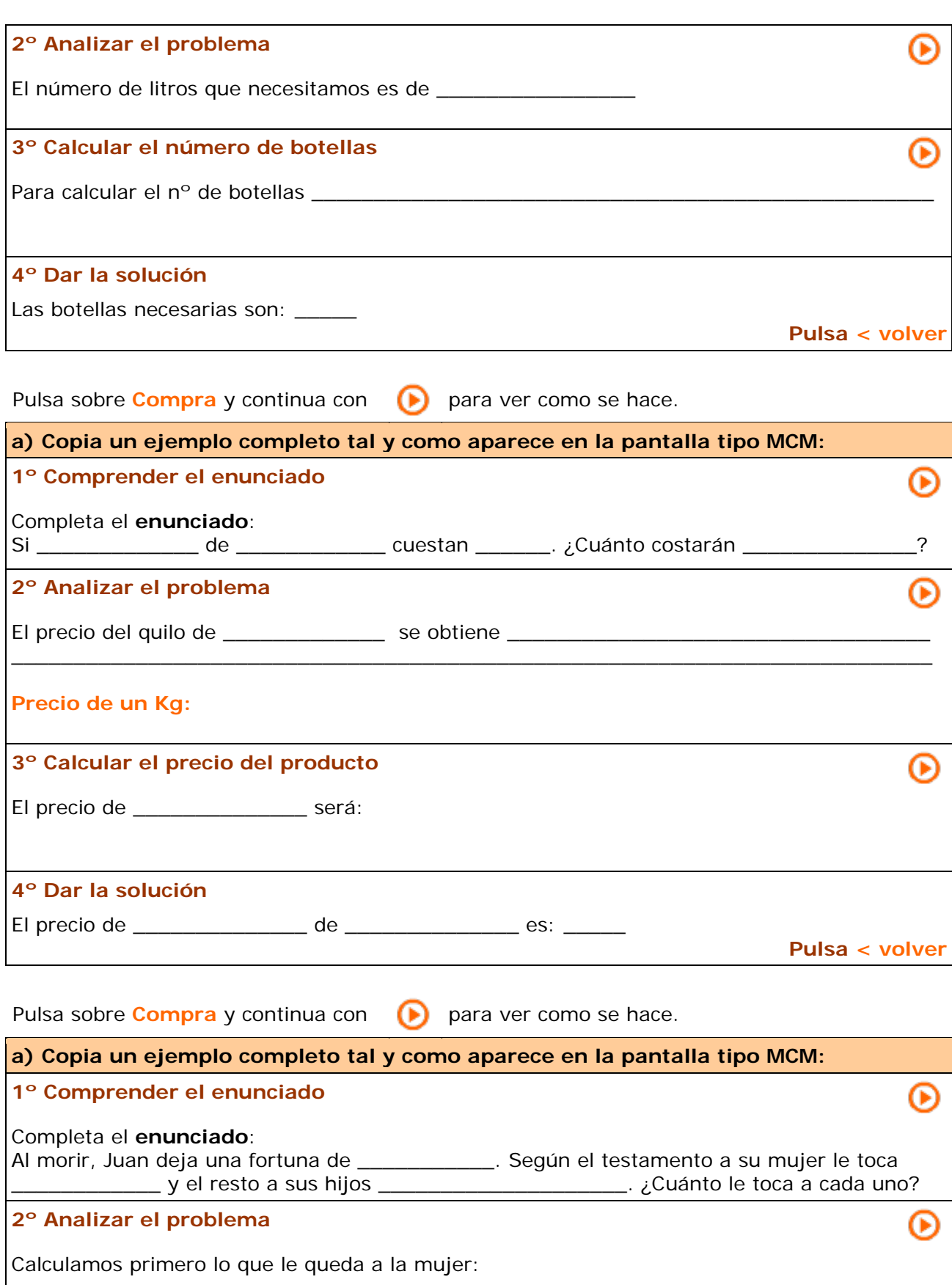

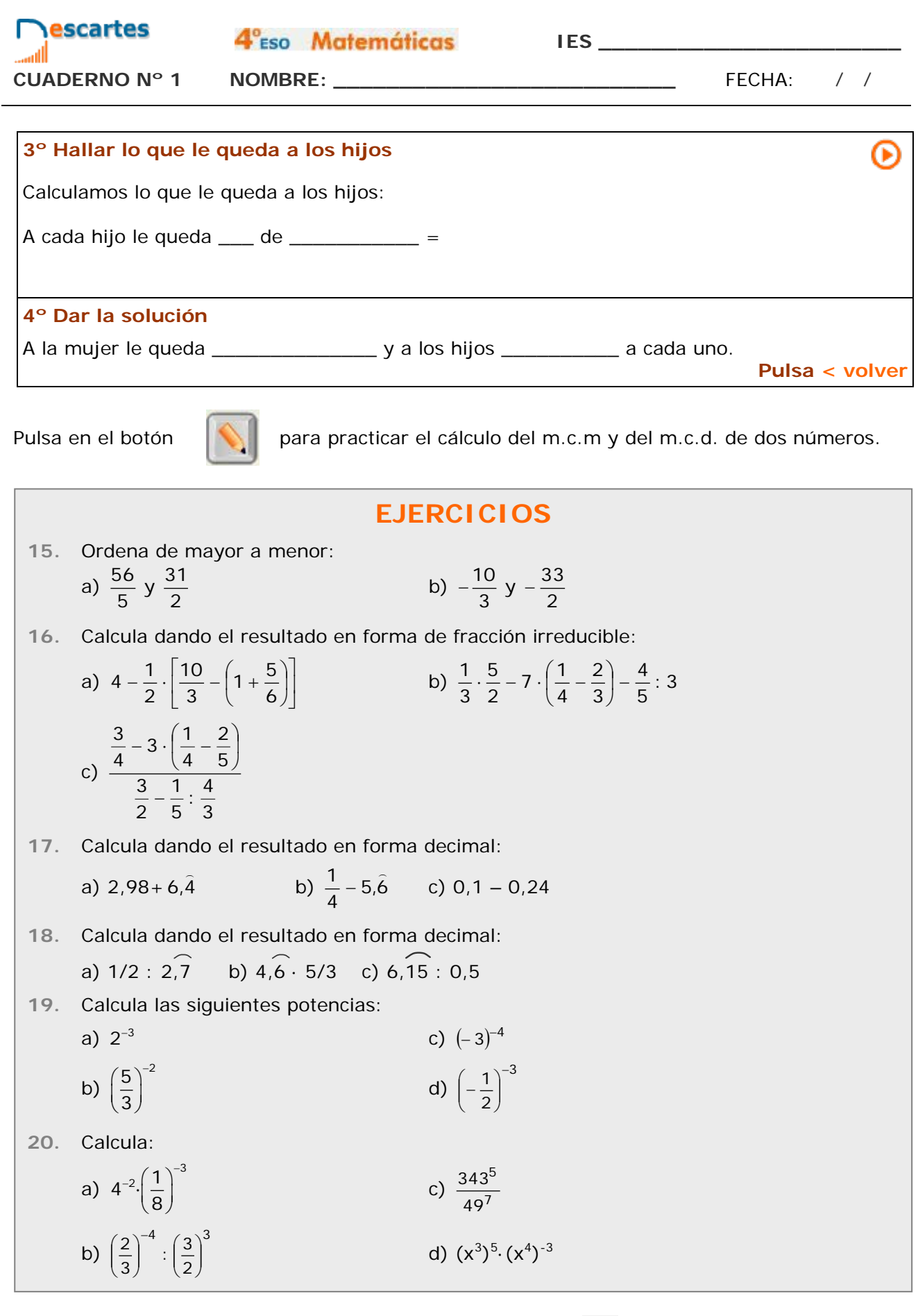

Cuando acabes puedes pasar al siguiente apartado. Pulsa **para ir a la página siguiente**.

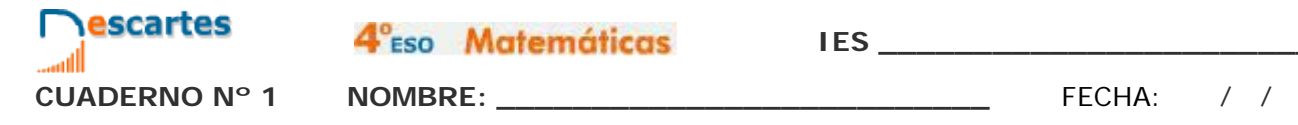

## **4. Notación científica**

#### **4.a. Definición**

Lee en pantalla y completa:

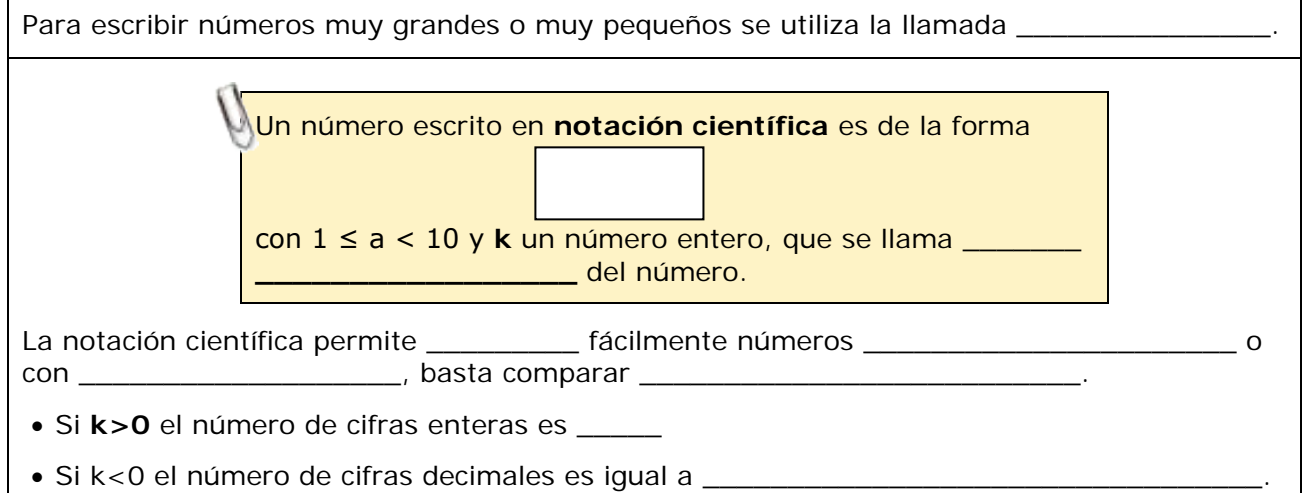

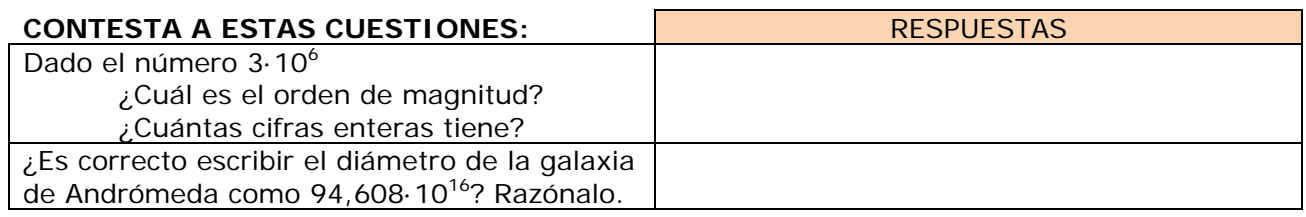

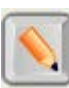

Pulsa en el botón **para hacer unos ejercicios**.

Completa el enunciado de dos ejercicios de cada tipo en los recuadros siguientes. Resuélvelos y después comprueba en la escena si lo has hecho correctamente.

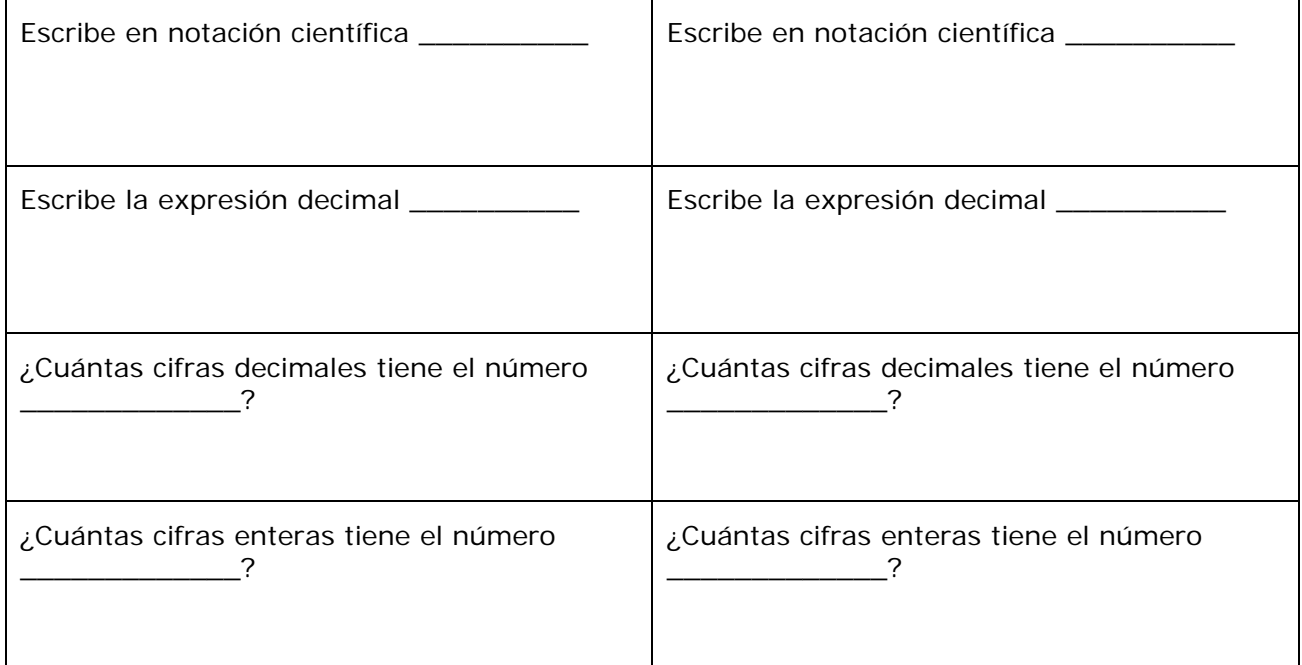

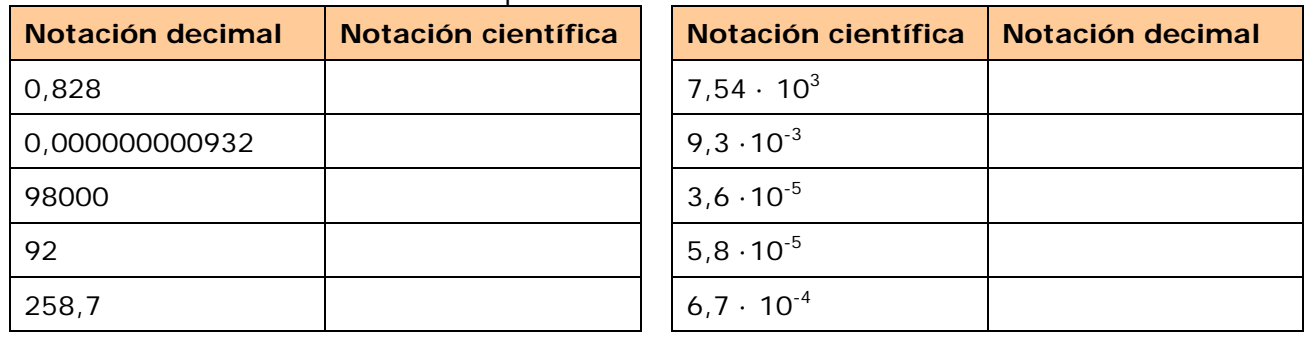

#### **EJERCICIO**. Escribe en la notación que se indica:

Cuando acabes puedes pasar al siguiente apartado. Pulsa para ir a la página siguiente.

#### **4.b. Operaciones**

Lee la explicación de los métodos para hacer operaciones con números decimales expresados en notación científica y completa.

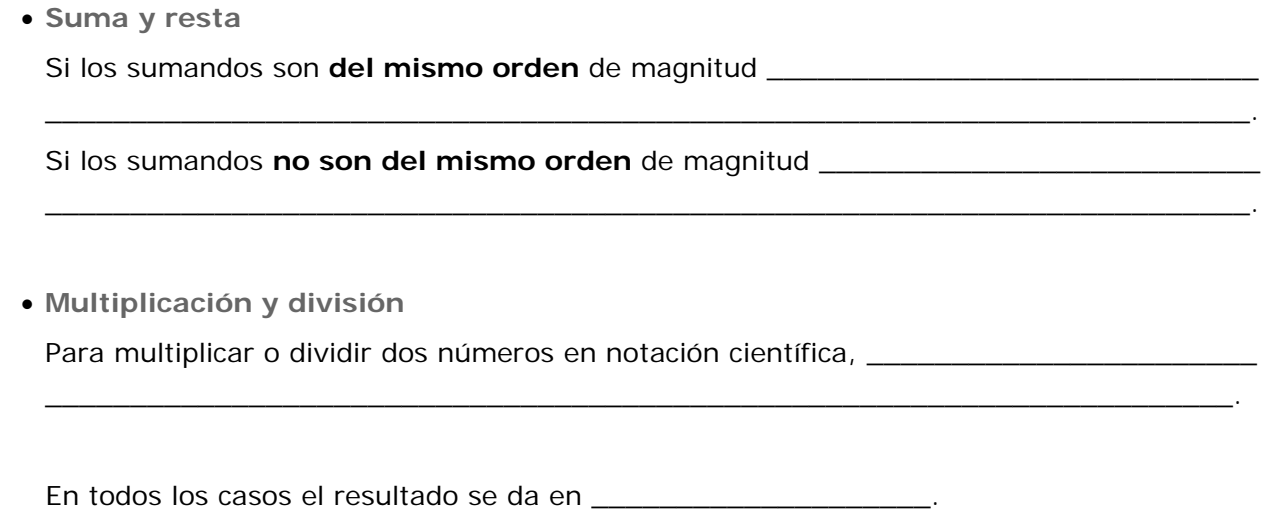

En la escena de la derecha puedes desplegar las opciones para ver ejemplos de sumas, restas, multiplicaciones y divisiones de números dados en notación científica.

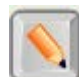

Pulsa en el botón **para hacer unos ejercicios**.

Completa el enunciado de dos ejercicios de cada operación. Resuélvelos y después comprueba en la escena si lo has hecho correctamente.

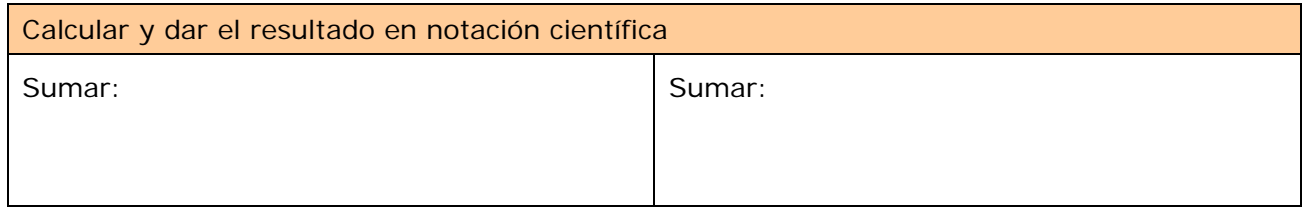

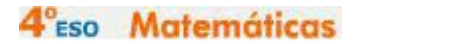

**CUADERNO Nº 1 NOMBRE: \_\_\_\_\_\_\_\_\_\_\_\_\_\_\_\_\_\_\_\_\_\_\_\_\_\_** FECHA: / /

**Nescartes** 

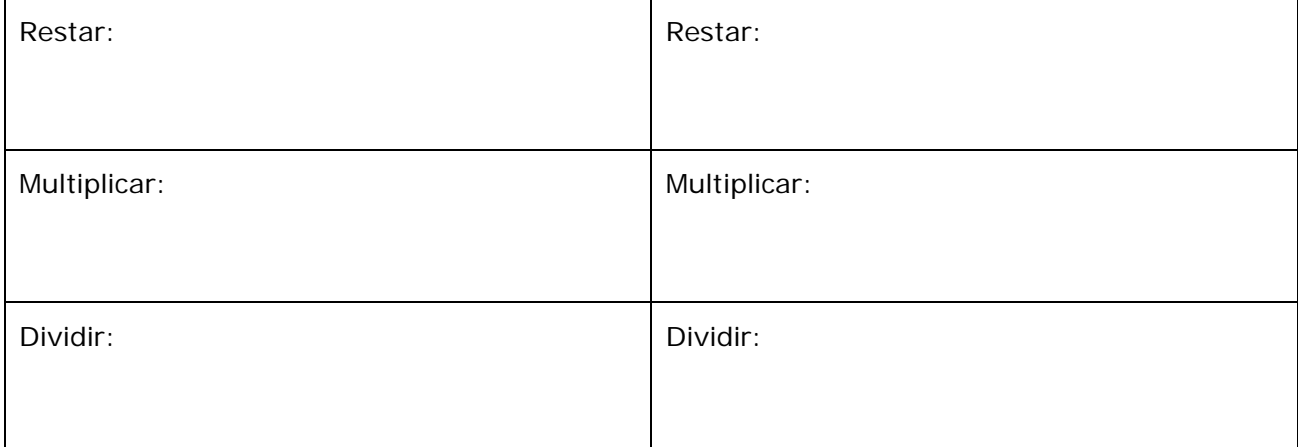

#### **EJERCICIO.** Efectúa las siguientes operaciones:

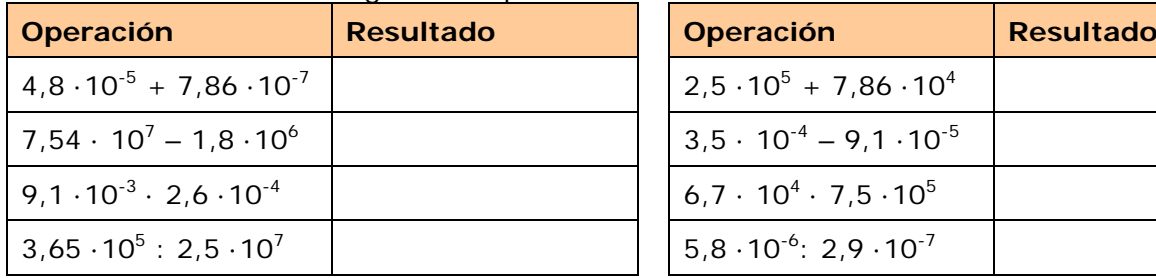

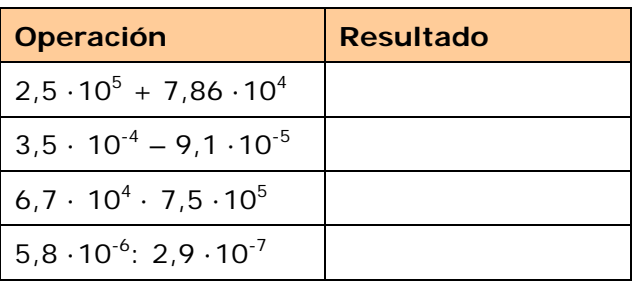

## **EJERCICIOS**

- **21.** Escribe en notación científica: a) 0'0000038 b) 1230000000
- **22.** Escribe la expresión decimal de:
	- a)  $8'44 \cdot 10^8$
	- b)  $2'1 \cdot 10^{-4}$
- **23.** Cuántas cifras decimales tiene el número: a)  $3'2 \cdot 10^{-9}$ b)  $7'27 \cdot 10^{-19}$
- **24.** Cuántas cifras enteras tiene el número: a)  $3'2 \cdot 10^{23}$ b)  $1'234 \cdot 10^{54}$
- **25.** Realiza las siguientes operaciones:
	- a)  $3'2 \cdot 10^{23} + 1'5 \cdot 10^{22}$
	- b)  $4'1 \cdot 10^{-12} 1'5 \cdot 10^{-11}$
	- c)  $4'1 \cdot 10^{12} \cdot 2 \cdot 10^{32}$
	- d)  $\frac{62}{2.10^{-22}}$ 23  $6'2 \cdot 10$ ⋅
	- $2 \cdot 10$  $-10^-$
	- e)  $(3'2 \cdot 10^{23})^2$

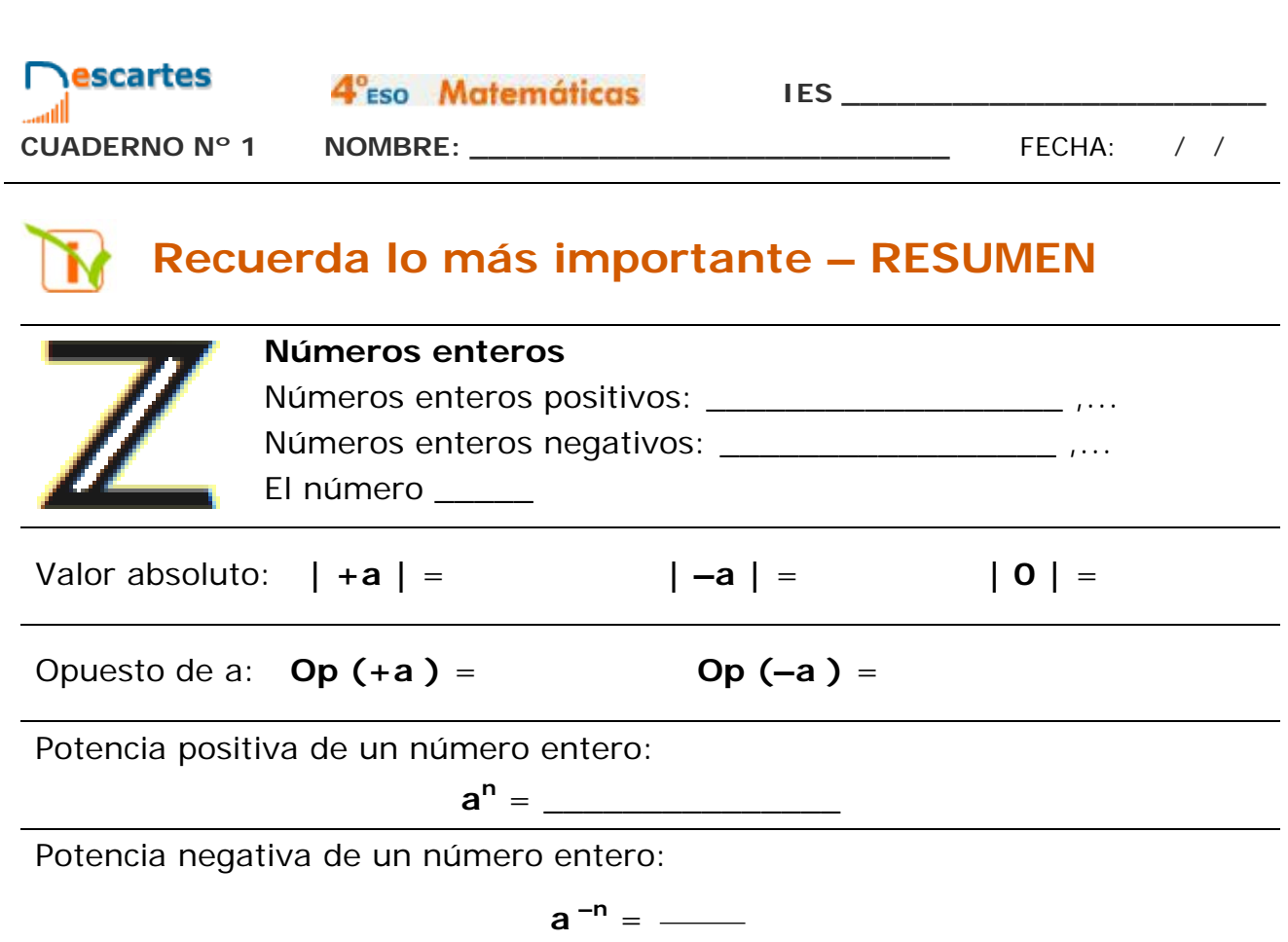

```
Notación científica: N = ________ __ ≤ | a | < ___
```
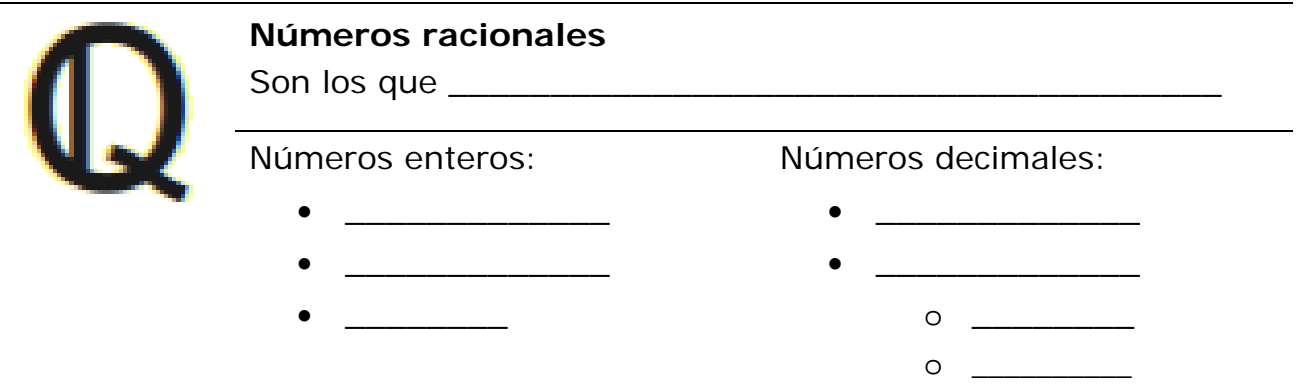

Potencia positiva de una fracción:

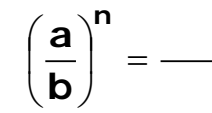

Potencia negativa de una fracción:

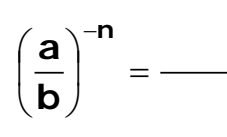

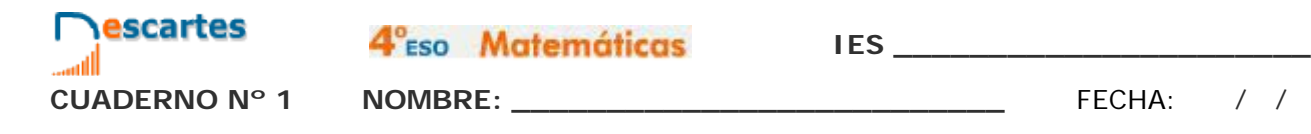

┑

## **Para practicar**

Ahora vas a practicar resolviendo distintos ejercicios en tu cuaderno. En las siguientes páginas encontrarás EJERCICIOS de:

#### **Operaciones con números enteros y racionales. Potencias, notación científica y problemas.**

En los siguientes **EJERCICIOS** de **operaciones con números enteros y racionales** escribe el enunciado que aparece en tu ordenador que cumpla la condición propuesta y resuélvelos en el recuadro de la derecha. Después comprueba la solución en el ordenador. Haz un mínimo de dos de cada tipo.

Elige en el menú la opción: **Enteros.**

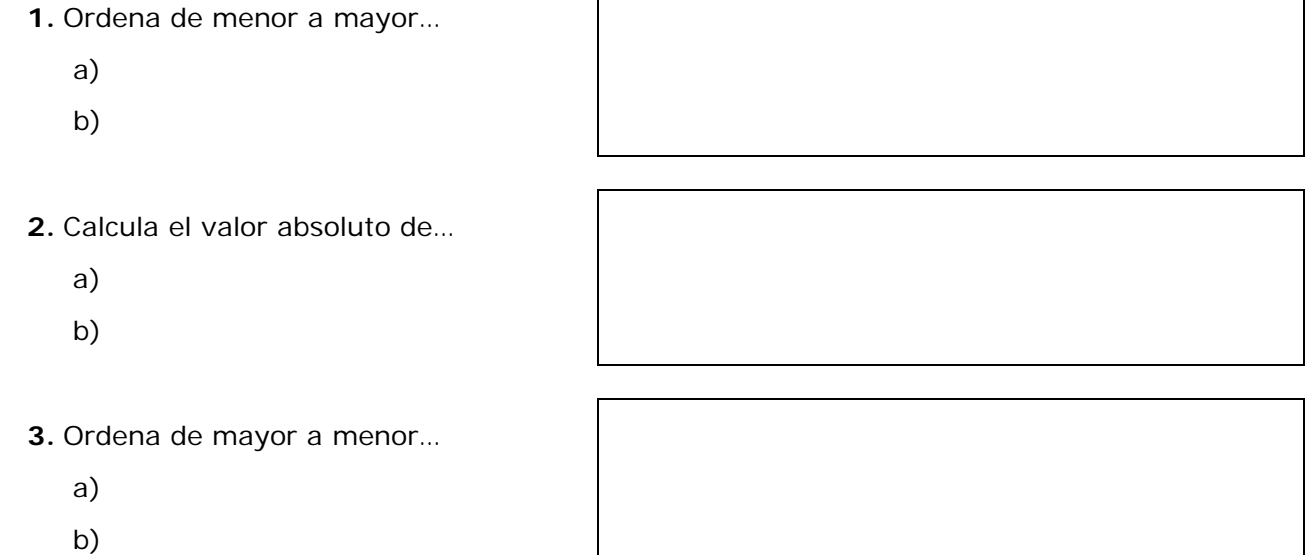

**4.** Calcula el opuesto de…

a)

b)

#### **Operaciones con números enteros.**

- **5.** Operación tipo: **b ± c · (d ± e)**
	- a)
	- b)

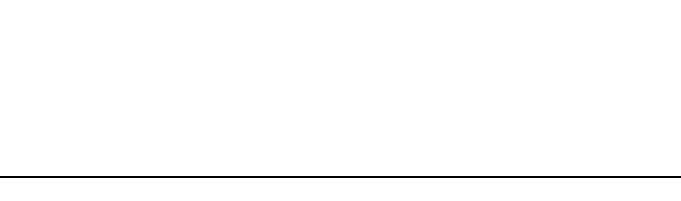

- **6.** Operación tipo: **a : b ± c · (d ± e)**
	- a)
	- b)

4<sup>°</sup>ESO Matemáticas

**IES \_\_\_\_\_\_\_\_\_\_\_\_\_\_\_\_\_\_\_\_\_\_\_**

**Nescartes** 

#### **Fracciones**

- **7.** Ordena de menor a mayor…
	- a)
	- b)
- **8.** Ordena de mayor a menor…
	- a)
	- b)

#### **Expresión decimal**

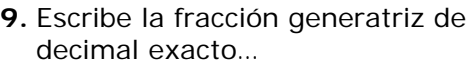

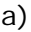

b)

#### **10.** Escribe la fracción generatriz de decimal periódico…

a)

b)

**11.** Escribe la fracción generatriz de decimal periódico mixto…

a)

- b)
- **12.** Escribe la expresión decimal de…

a)

b)

4<sup>°</sup>Eso Matemáticas

**IES \_\_\_\_\_\_\_\_\_\_\_\_\_\_\_\_\_\_\_\_\_\_\_**

**Nescartes** 

**CUADERNO Nº 1 NOMBRE: \_\_\_\_\_\_\_\_\_\_\_\_\_\_\_\_\_\_\_\_\_\_\_\_\_\_** FECHA: / /

#### **Operaciones con fracciones**

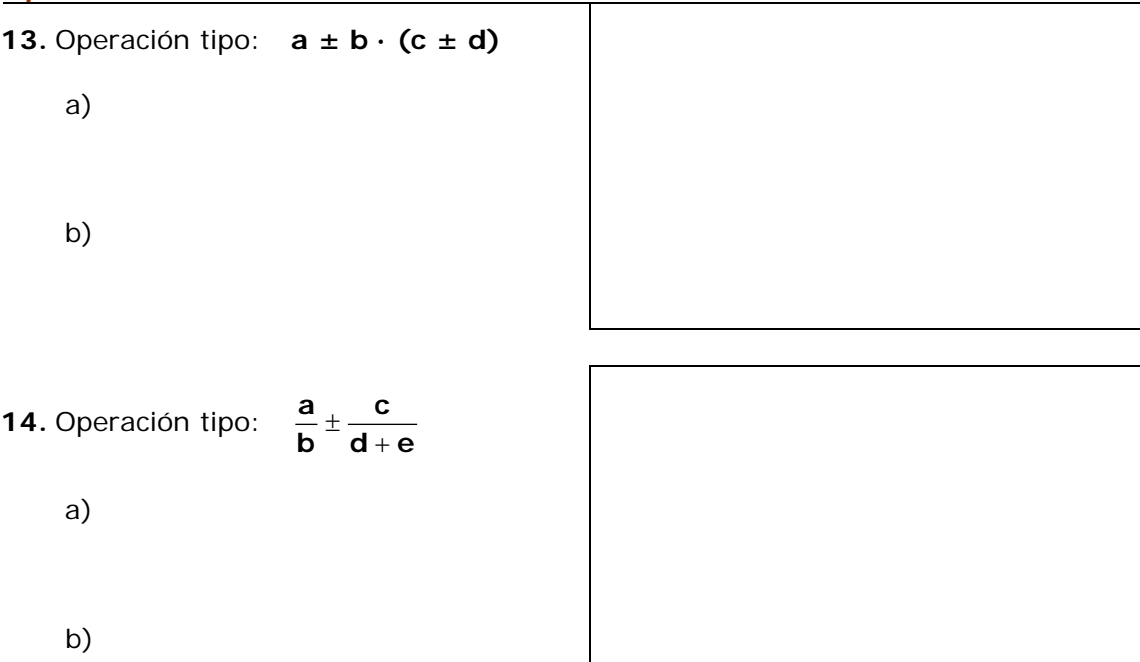

#### **Operaciones con números periódicos.**

**15.** Operación tipo: **a + b** a)

b)

**16.** Operación tipo: **a – b**

a)

b)

**17.** Operación tipo: **a · b**

a)

b)

**18.** Operación tipo: **a : b**

a)

b)

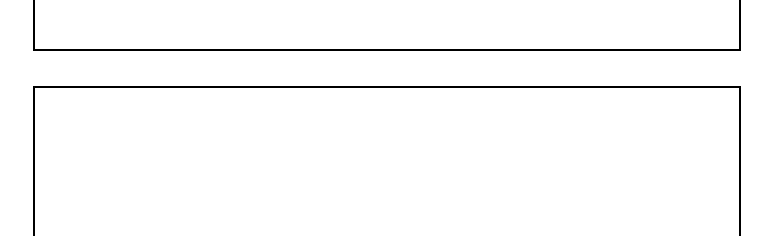

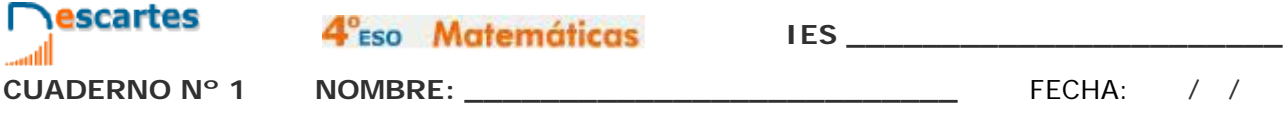

En los siguientes EJERCICIOS de **potencias, notación científica y problemas** escribe el enunciado que aparece en tu ordenador que cumpla la condición propuesta y resuélvelos en el recuadro de la derecha. Después comprueba la solución en el ordenador.

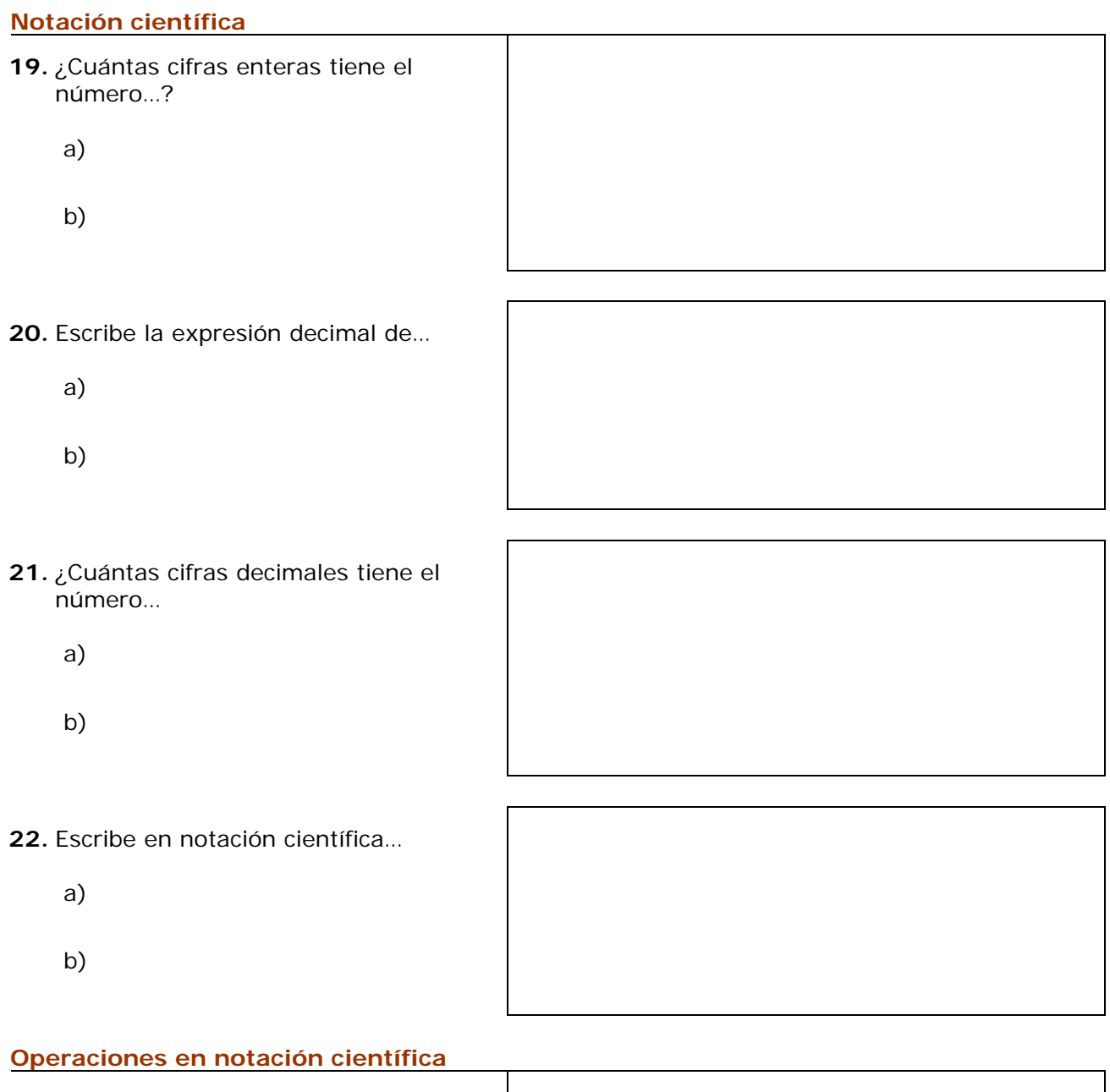

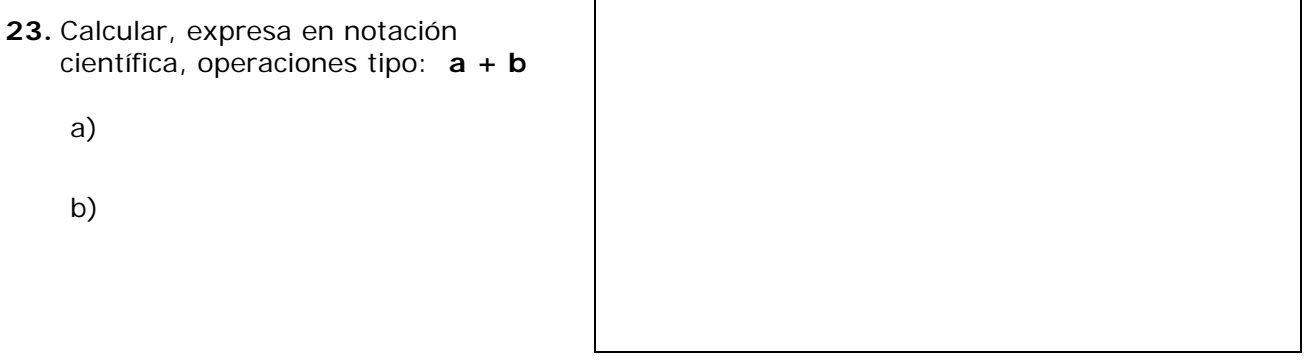

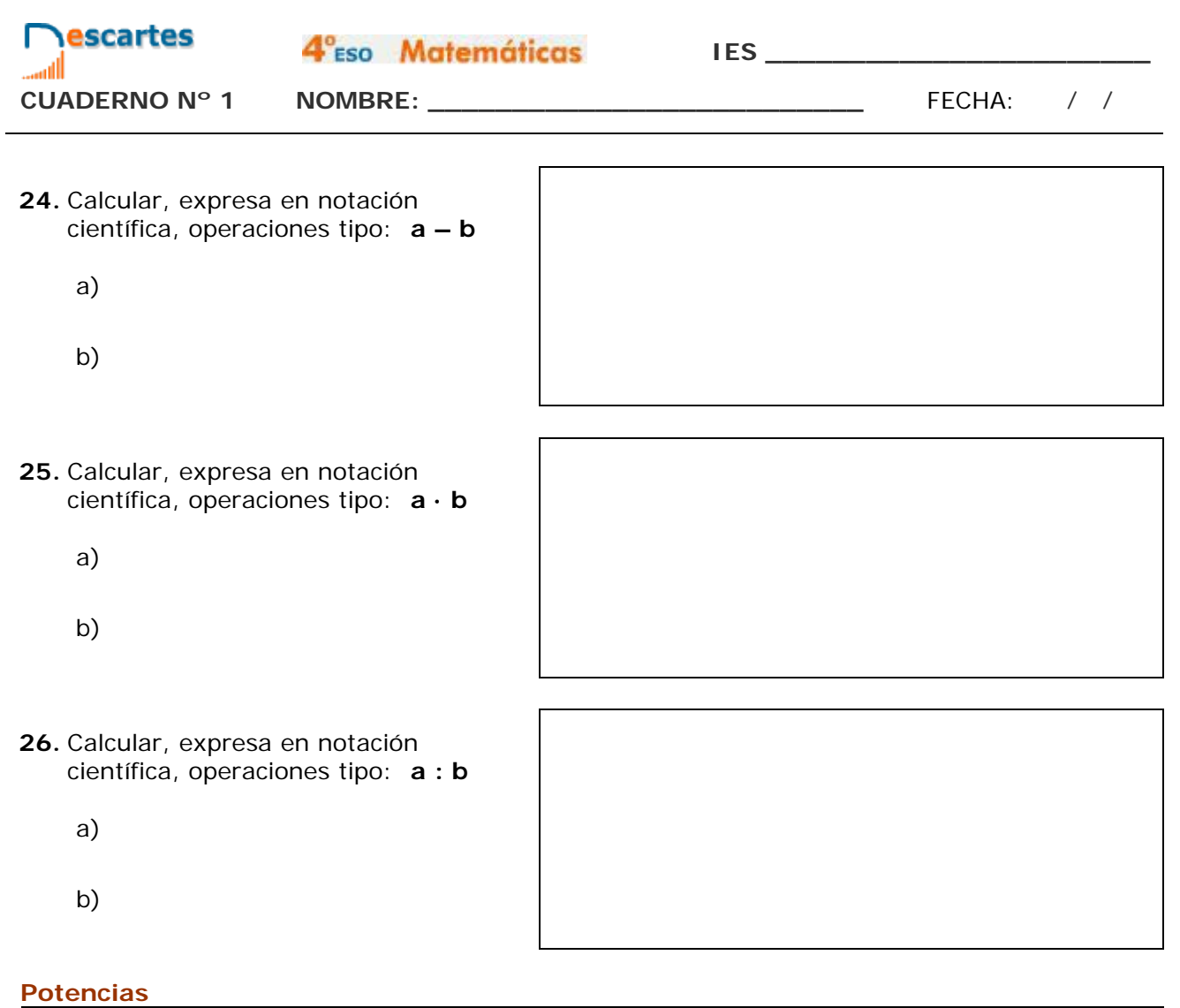

**27.** Expresa la fracción como potencia de exponente entero a)

b)

**28.** Calcular operaciones tipo: **a<sup>n</sup>**

a)

- b)
- **29.** Calcular operaciones tipo: **a–n**

a)

b)

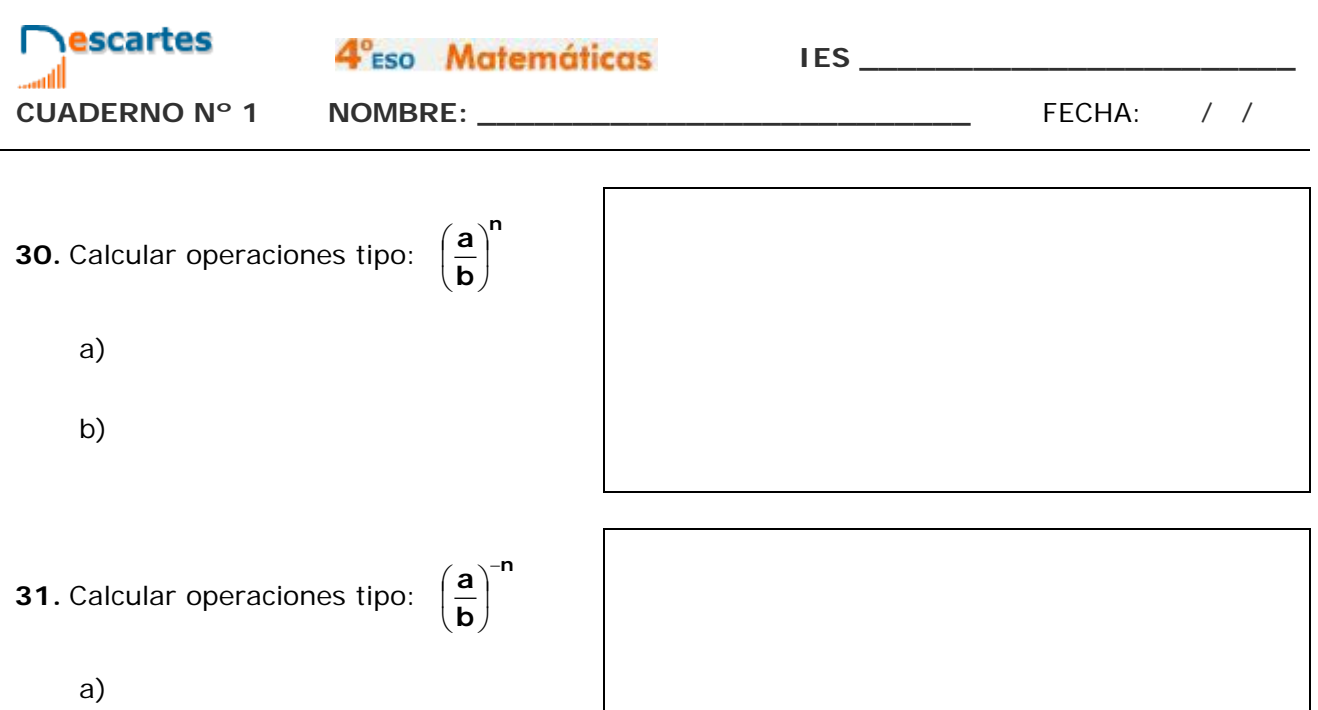

b)

#### **Operaciones con potencias**

**32.** Calcular operaciones tipo: **a<sup>p</sup> · bq** a) b)

- **33.** Calcular operaciones tipo: **a<sup>p</sup> : b<sup>q</sup>**
	- a)
	- b)

**PROBLEMAS.**

**Un embalse…**

- **34.** Un \_\_\_\_\_\_\_\_\_\_\_\_\_\_\_\_\_\_\_\_\_\_\_\_\_ que abastece a una población tiene \_\_\_\_\_\_\_\_\_\_\_de agua. Si, por término medio, una persona gasta \_ litros de agua anuales ¿a qué población podrá abastecer durante un año?
- **35.** Un \_\_\_\_\_\_\_\_\_\_\_\_\_\_\_\_ que abastece a una población tiene \_\_\_\_\_\_\_\_\_\_\_de agua. Si, por término medio, una persona gasta \_\_\_\_\_\_\_\_ litros de agua anuales ¿a qué población podrá abastecer durante un año?

4°<sub>ESO</sub> Matemáticas

**IES \_\_\_\_\_\_\_\_\_\_\_\_\_\_\_\_\_\_\_\_\_\_\_**

**Nescartes** 

#### **Un microorganismo…**

- **36.** Un \_\_\_\_\_\_\_\_\_\_\_\_\_\_\_\_\_ mide \_\_\_\_\_\_\_\_\_\_\_ micras. Sabiendo que una micra es la \_\_\_\_\_\_\_\_\_\_\_\_ parte de 1 metro, expresa en \_\_\_\_\_\_\_ y en notación científica la longitud de \_\_\_\_\_ millones de microorganismos puestos en fila.
- **37.** Un \_\_\_\_\_\_\_\_\_\_\_\_\_\_\_\_\_ mide \_\_\_\_\_\_\_\_\_\_\_ micras. Sabiendo que una micra es la \_\_\_\_\_\_\_\_\_\_\_\_ parte de 1 metro, expresa en \_\_\_\_\_\_\_ y en notación científica la longitud de \_\_\_\_\_ millones de microorganismos puestos en fila.

#### **En un laboratorio…**

**38.** En un \_\_\_\_\_\_\_\_\_\_\_\_\_\_\_\_\_ se ha observado que la población de ciertas \_\_\_\_\_\_\_\_\_\_\_\_\_\_\_ se multiplica por \_\_\_\_\_\_ cada \_\_\_\_\_\_. Si el número inicial era de \_\_\_\_\_\_\_\_\_\_\_\_ bacterias. ¿Cuántas bacterias habrá después de \_\_\_ horas?

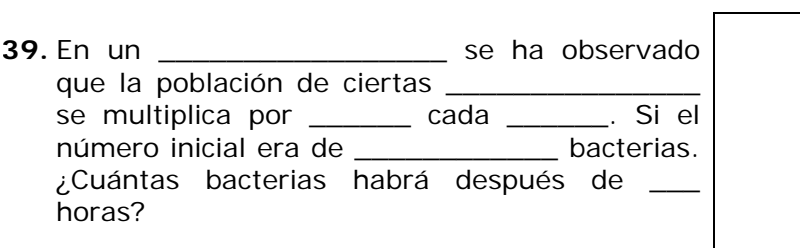

4°<sub>ESO</sub> Matemáticas

**CUADERNO Nº 1 NOMBRE: \_\_\_\_\_\_\_\_\_\_\_\_\_\_\_\_\_\_\_\_\_\_\_\_\_\_** FECHA: / /

**escartes** 

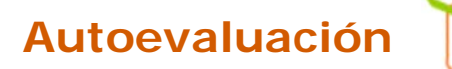

**Completa aquí cada uno de los enunciados que van apareciendo en el ordenador y resuélvelo, después introduce el resultado para comprobar si la solución es correcta.**

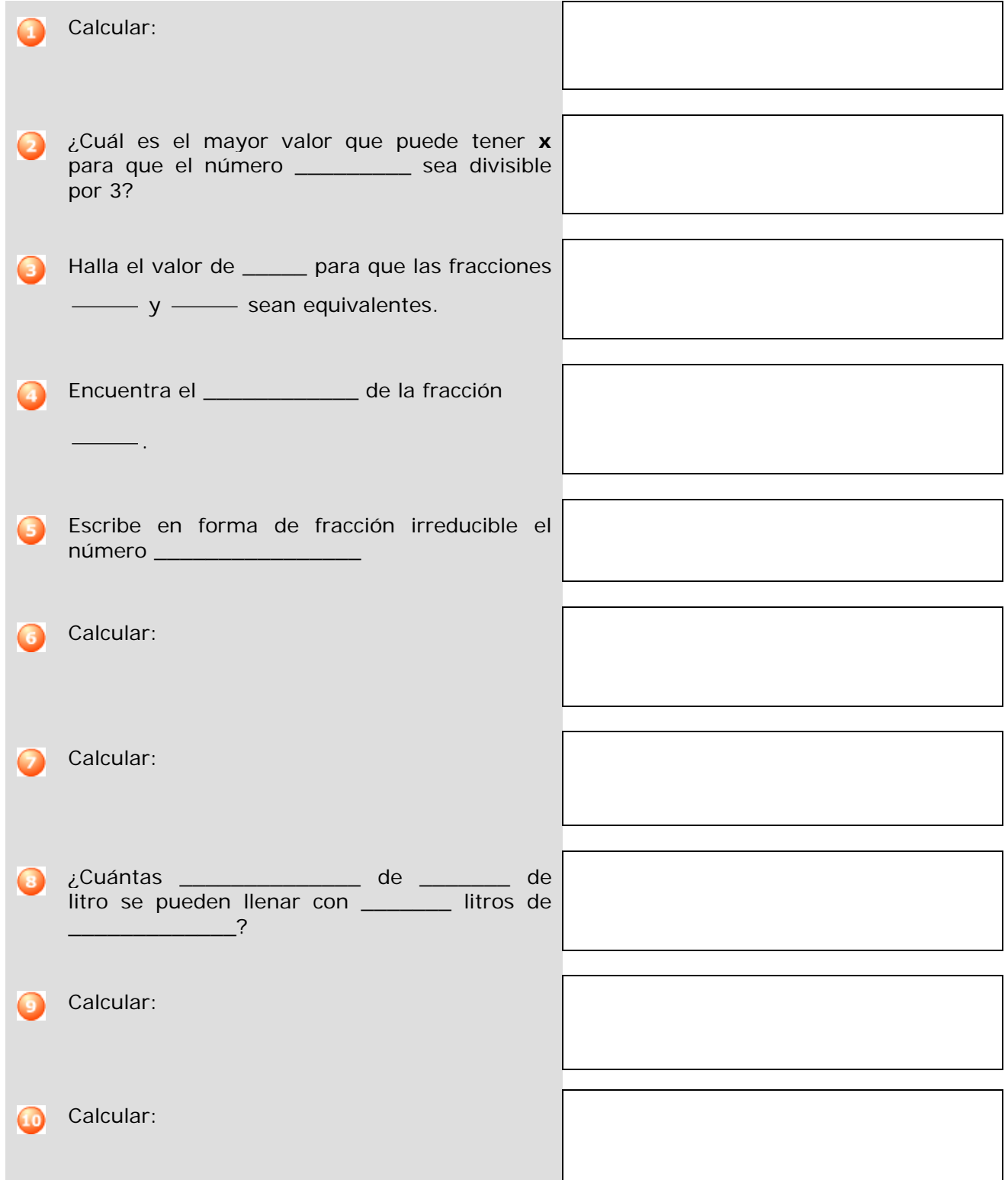